#### PRÉSENTATION DU PROJET :

Pour cette période, l'UGSEL vous propose de découvrir une activité olympique qui permet souvent à l'équipe de France de gagner de nombreuses médailles lors des jeux olympiques et sur les compétitions internationales. Trois fois championne olympique, six fois championne du monde et trois fois championne d'Europe, il s'agit de la sélection de handball la plus titrée de tous les temps. L'équipe de France devient en 2017 la première équipe de l'histoire à gagner six titres mondiaux (1995, 2001, 2009, 2011, 2015 et 2017) auxquels s'ajoutent trois titres européens (2006, 2010 et 2014) et trois titres olympiques (2008, 2012 et 2020). Ces résultats en font la première équipe à avoir remporté au moins trois fois, les trois compétitions majeures.

Des surnoms lui ont été attribués depuis les années 1990 et l'éclosion de la sélection au plus haut niveau de la scène internationale : les Bronzés (1992), les Barjots (1993-1996), les Costauds (2001-2008) et les Experts (2008- 2017). En effet, durant cette période, l'équipe a disputé. treize finales internationales, n'en a perdu que deux (en 1993 et en 2016).

## HANDBALL /

- **SÉQUENCES D'APPRENTISSAGE :**
- **Cycle 1**
- **Cycle 1 Pour aller plus loin…**
- **Cycle 2**
- **Cycle 2 Pour aller plus loin…**
- **Cycle 3**
- **Cycle 3 Hand à 4**

#### **TRANSDISCIPLINARITÉ :**

- **Cycle 1**
- **Cycle 2**
- **Cycles 3-4**

#### **ACTION UGSEL POUR LA PÉRIODE :**

#### **Défi Basket**

L'Ugsel remercie notre capitaine de l'équipe de Basket 3X3 Hortense Limouzin, championne du monde en 2022 et 2023.

#### **CONVENTION NATIONALE UGSEL – FÉDÉRATION DE HANDBALL :**

L'Ugsel remercie la fédération de Handball pour son partenariat privilégié et ce partage de documents mis à disposition pour nos établissements scolaires.

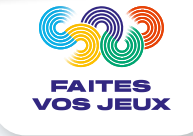

## **VIENS DÉCOUVRIR LE MONDE AVEC HANDY**

**DANS LA JUNGLE**

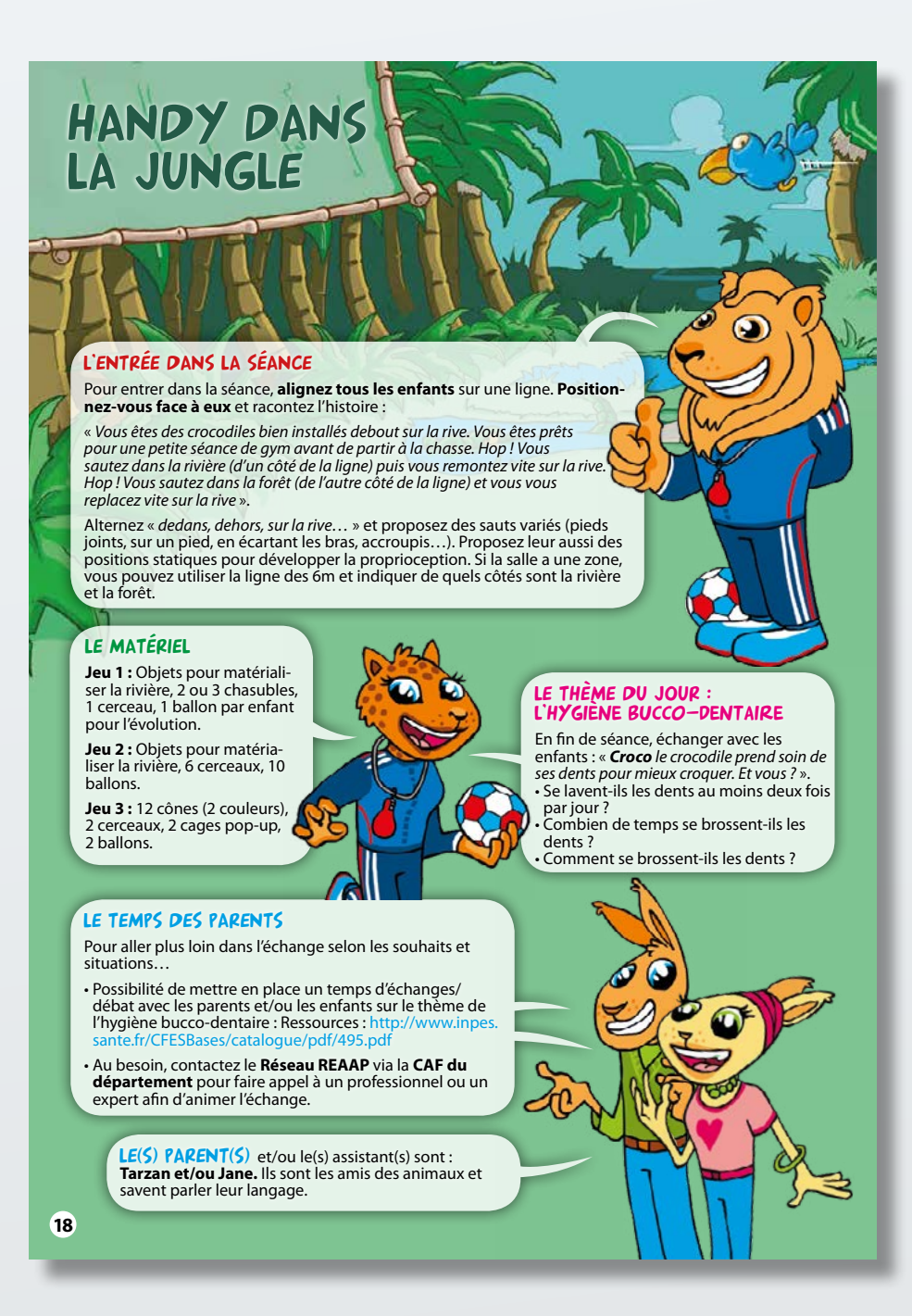

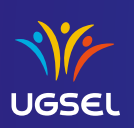

## **VIENS DÉCOUVRIR LE MONDE AVEC HANDY**

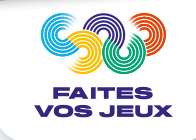

#### **DANS LA JUNGLE**

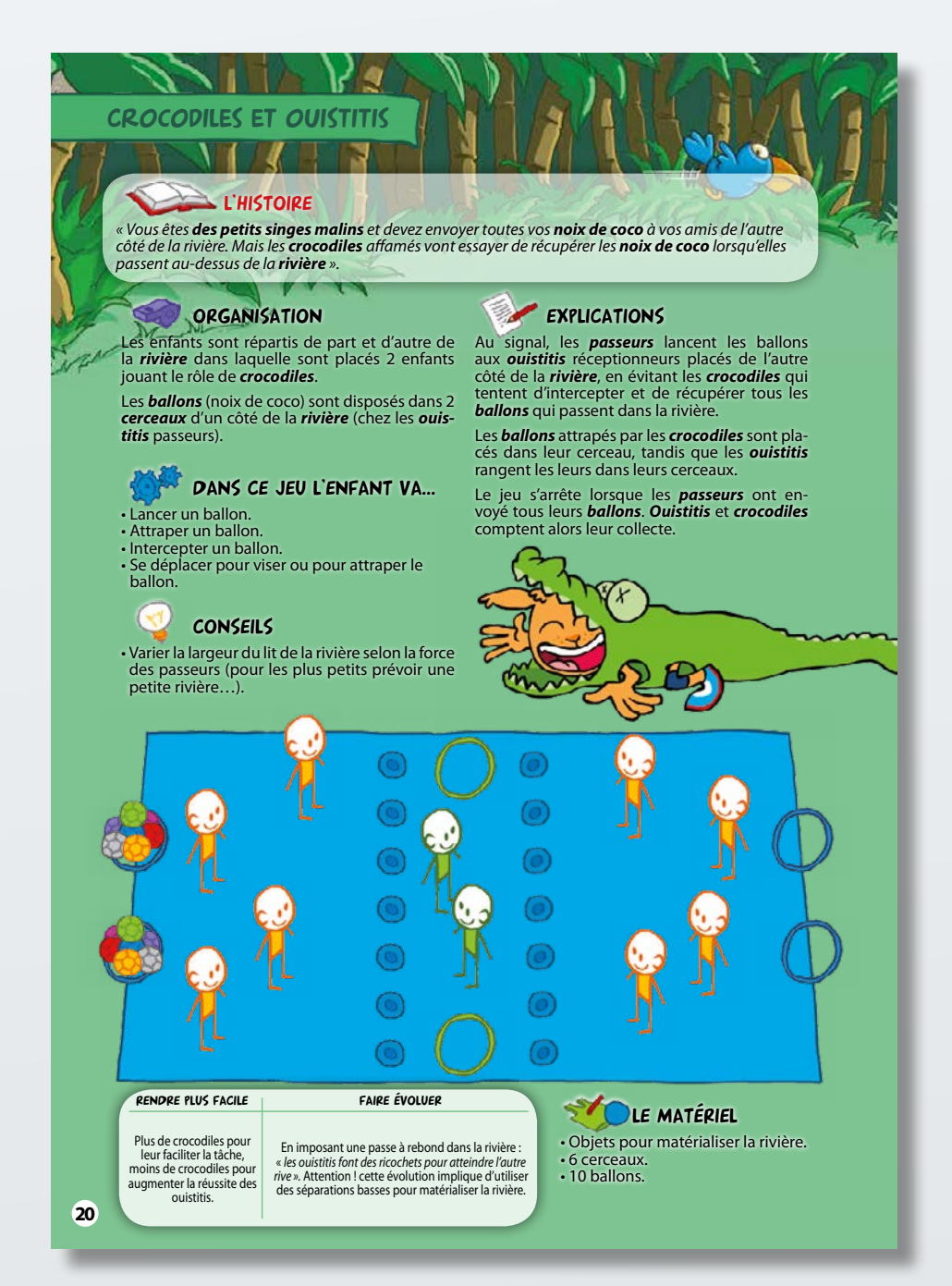

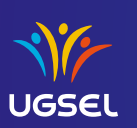

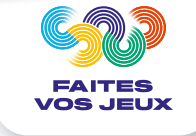

## **VIENS DÉCOUVRIR LE MONDE AVEC HANDY**

**CHEZ LES PIRATES**

#### L'ENTRÉE DANS LA SÉANCE

**HANDY CHEZ** les pirates

Les enfants sont alignés face à l'animateur. L'histoire peut commencer : **Bâbord – Tribord** ! Sur un bateau, à gauche se dit « *bâbord* » et à droite « *tribord* ».

Les inviter à se déplacer en leur indiquant à voix haute « *bâbord* » ou

« *tribord* » pour leur indiquer le sens de la marche : déplacements en pas chas-sés, accroupis, en tapant les mains au-dessus de la tête...

#### LE MATÉRIEL

**Jeu 1 :** 3 grand tapis de gym (ou cônes) pour symboli-ser des bateaux, un grand nombre de palets, 2 cerceaux.

**Jeu 2 :** Matériel à disposition pour poser les cibles, cônes, ballons (au moins 10), haies, palets.

**Jeu 3 :** 1 cage pop-up, 2 cerceaux, haies pour matérialiser une zone de tir, 2 ballons.

#### LE THÈME DU JOUR la vue

*« Savez-vous que pour naviguer en évitant les dangers, les pirates devaient voir très loin ? Ils grimpaient en haut des mâts de leur bateau pour regarder au loin. Et donc ils devaient avoir une très bonne vue ! Et vous, voyez-vous loin et bien ? ».*

- L'enfant a-t-il des difficultés à lire ? • L'enfant cligne-t-il des yeux trop<br>fréquemment ?
- L'enfant se cogne-t-il ou tombe-t-il fréquemment?

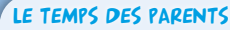

**30**

Pour aller plus loin dans l'échange selon les souhaits et situations… 

- Possibilité de mettre en place un temps d'échanges/débat avec les parents et/ou les enfants sur le thème de la<br>santé visuelle. Ressources : http://asnav.org/bien-dansma-vue/a-lecole-la-vue-cest-lavenir/.
- • Au besoin, contactez le **Réseau REAAP** via la **CAF du département** pour faire appel à un professionnel ou à un expert afin d'animer l'échange**.**

 $LE(S)$   $PARENT(S)$  et/ou le(s) assistant(s) sont : **les Capitaines** qui protègent leur bateau, surveillent la mer et encouragent leur équipage...

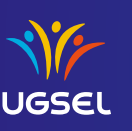

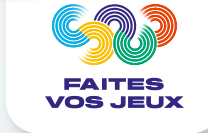

## **VIENS DÉCOUVRIR LE MONDE AVEC HANDY**

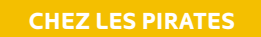

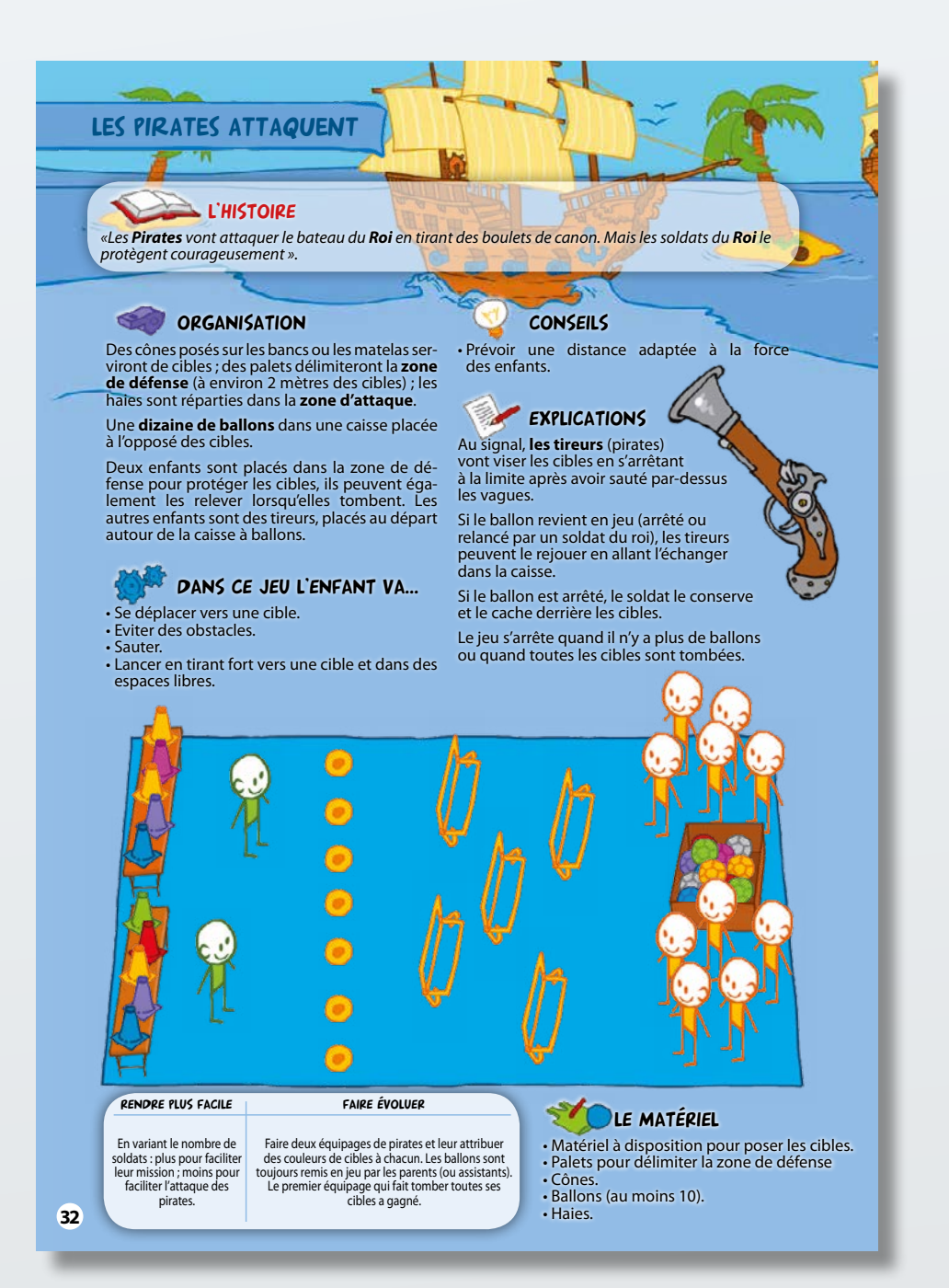

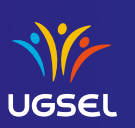

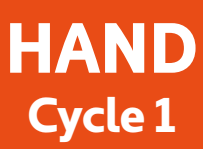

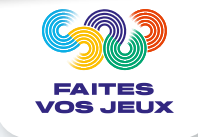

## **VIENS DÉCOUVRIR LE MONDE AVEC HANDY**

**POUR ALLER PLUS LOIN…** 

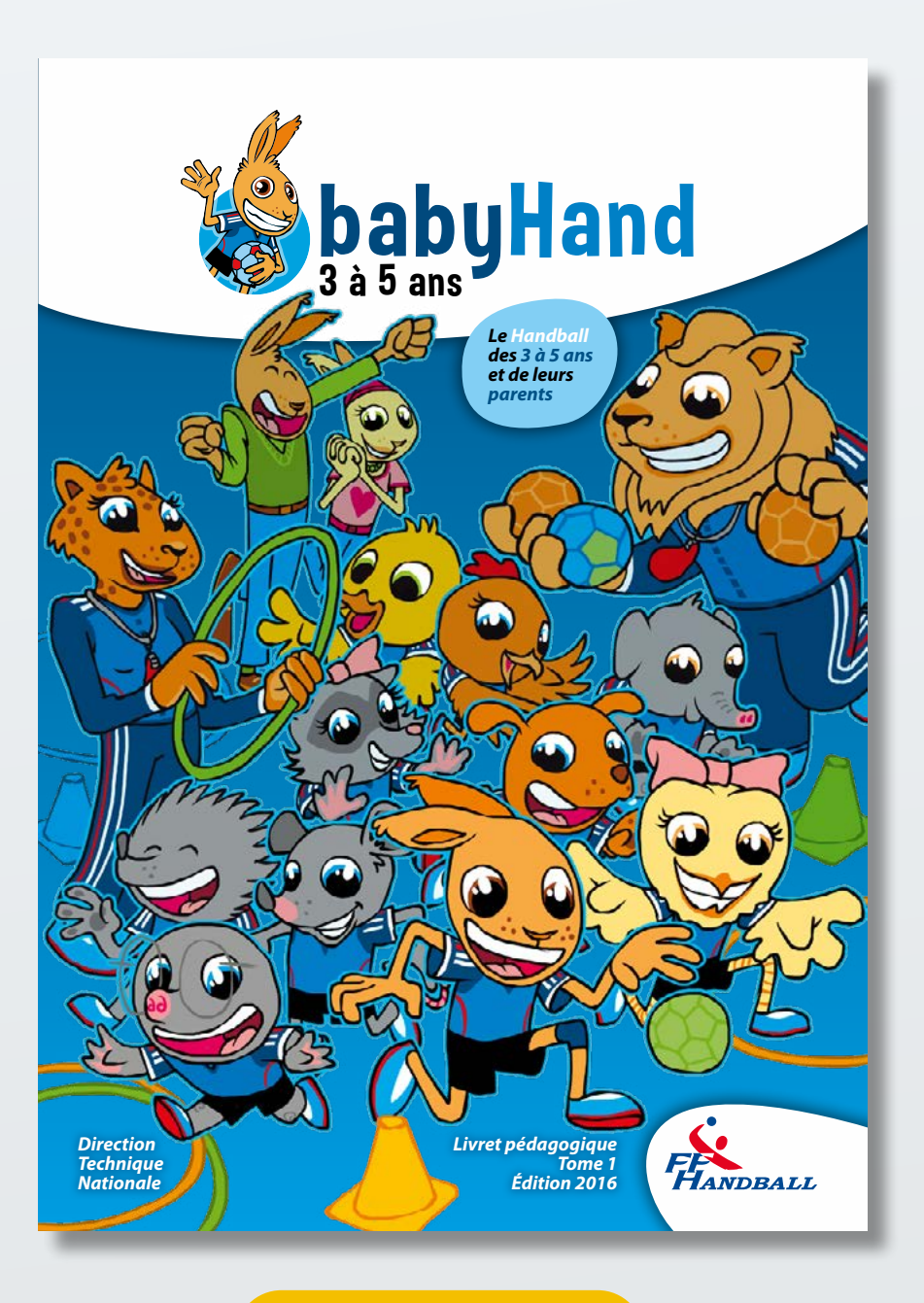

**[TELECHARGER LE PDF](https://www.ugsel.org/sites/default/files/actualites/Baby%20hand.pdf)**

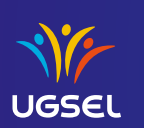

#### **LES ANIMAUX S'INITIENT AU HANDBALL : ORGANISATION DE L'ACTIVITÉ**

**LES ANIMAUX S'INITIENT AU LA CYCLE 2 ORGANISATION DE L'ACTIVITÉ**

> **FAITES VOS JEUX**

**HAND** 

ORGANISATION DE L'ACTIVITE Etoiles Elles symbolisent l'intensité de l'engagement physique. Espace AISANCE CORPORELLE peu intense ESPACE DUEL intense tres intense  $\bullet$  $= 0$ **County** ESPACE DETENTE Schemas Trop facile Trop difficile **ADAPTATION** Espace confrontation collective

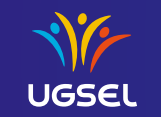

**LOCAL** 

#### **LES ANIMAUX S'INITIENT AU HANDBALL : LES SINGES TAPAGEURS**

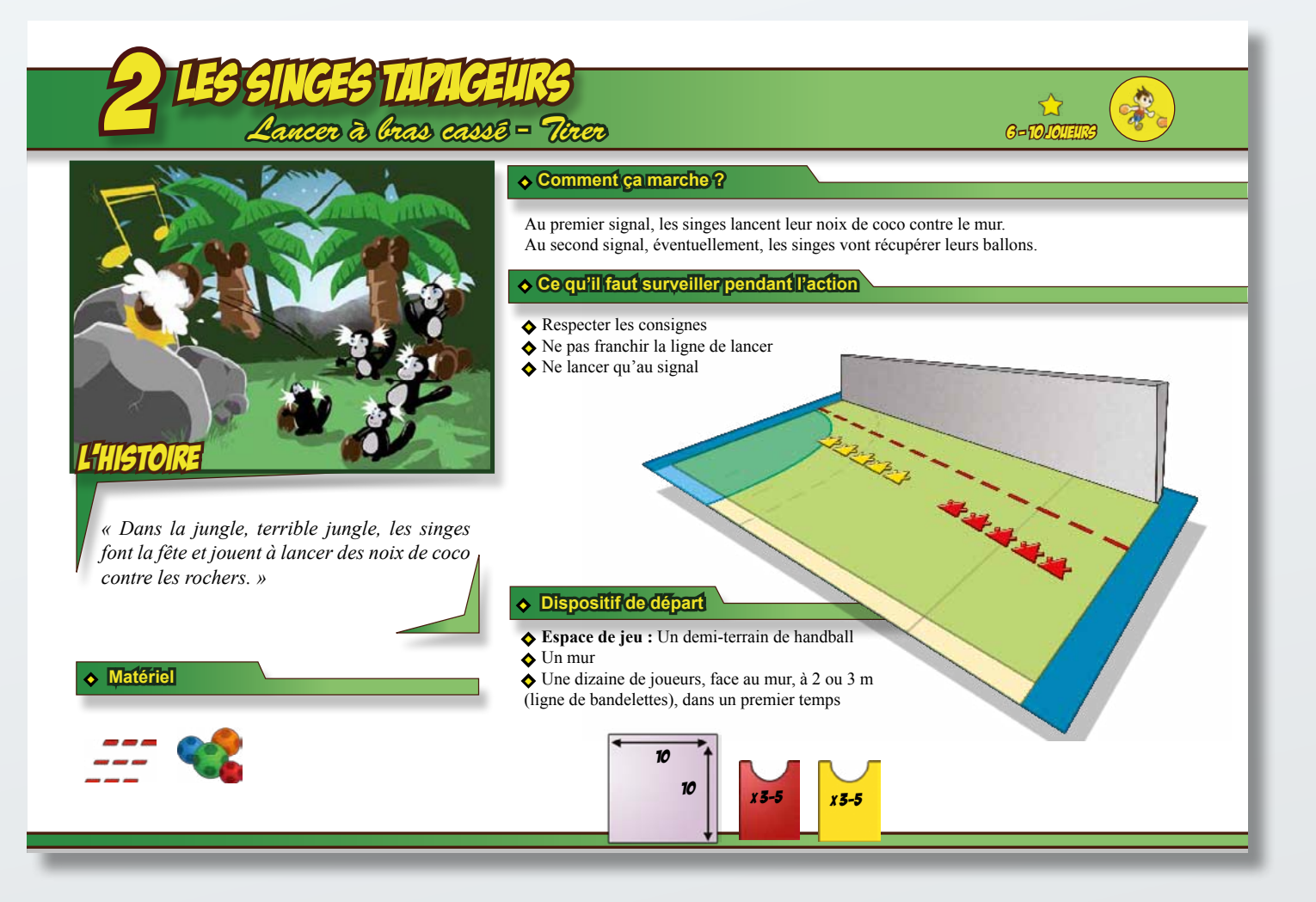

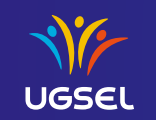

**DOM:** 

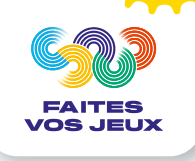

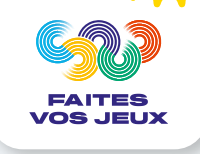

#### **LES ANIMAUX S'INITIENT AU HANDBALL : LES SINGES TAPAGEURS**

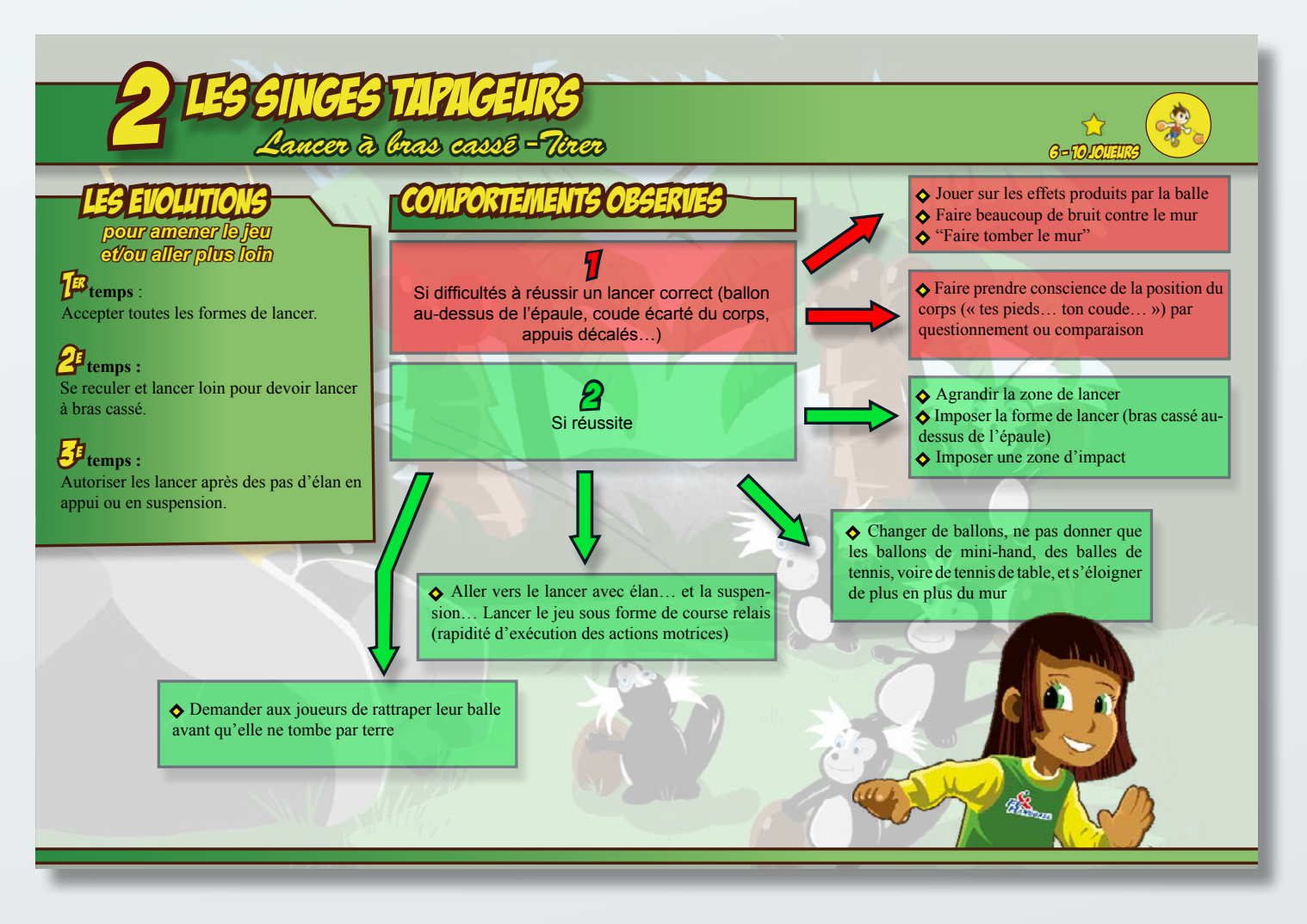

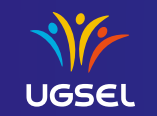

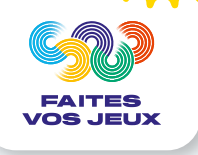

#### **LES ANIMAUX S'INITIENT AU HANDBALL : LA COURSE DES POULES**

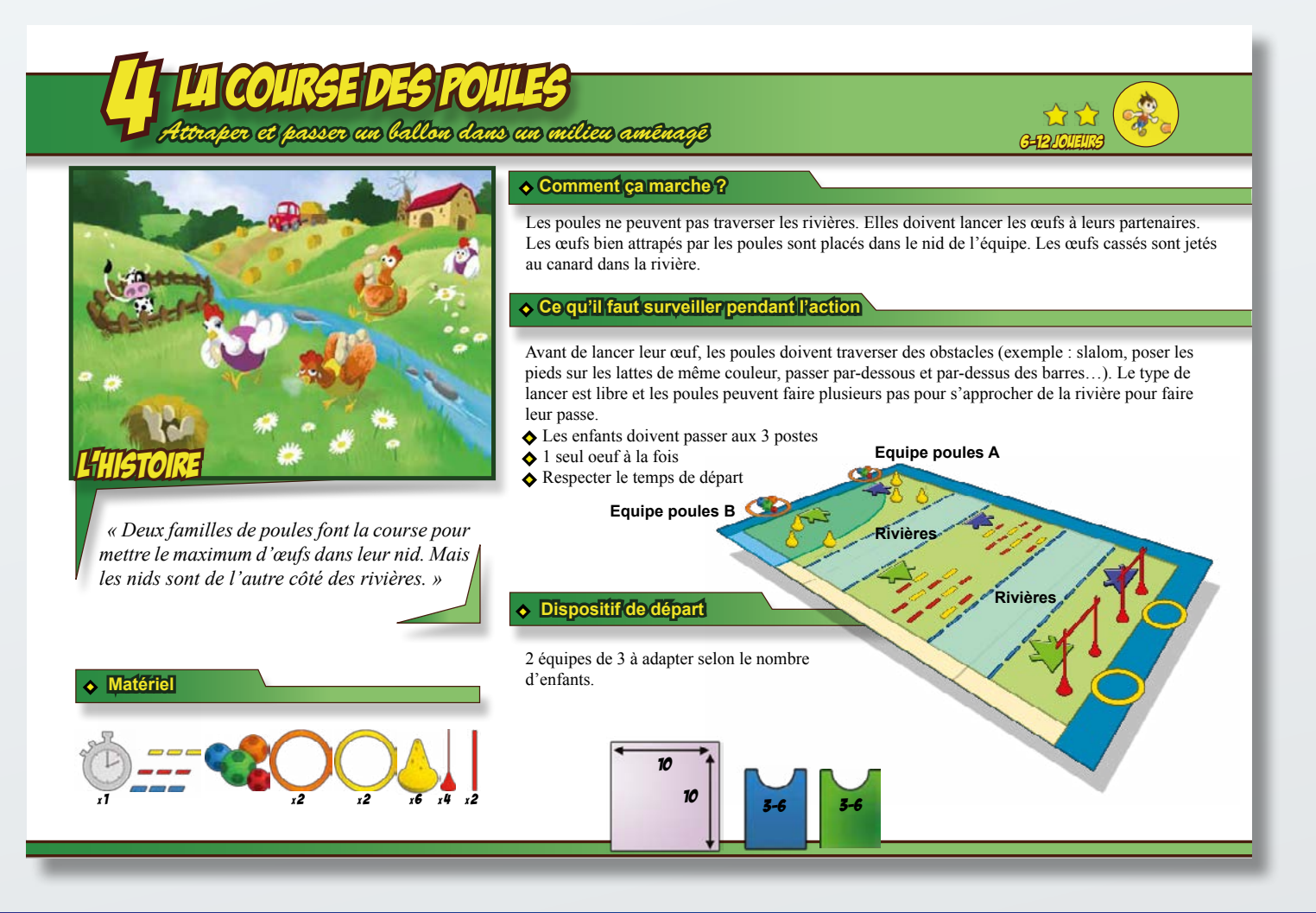

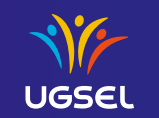

**DOM:** 

#### **LES ANIMAUX S'INITIENT AU HANDBALL : LA COURSE DES POULES**

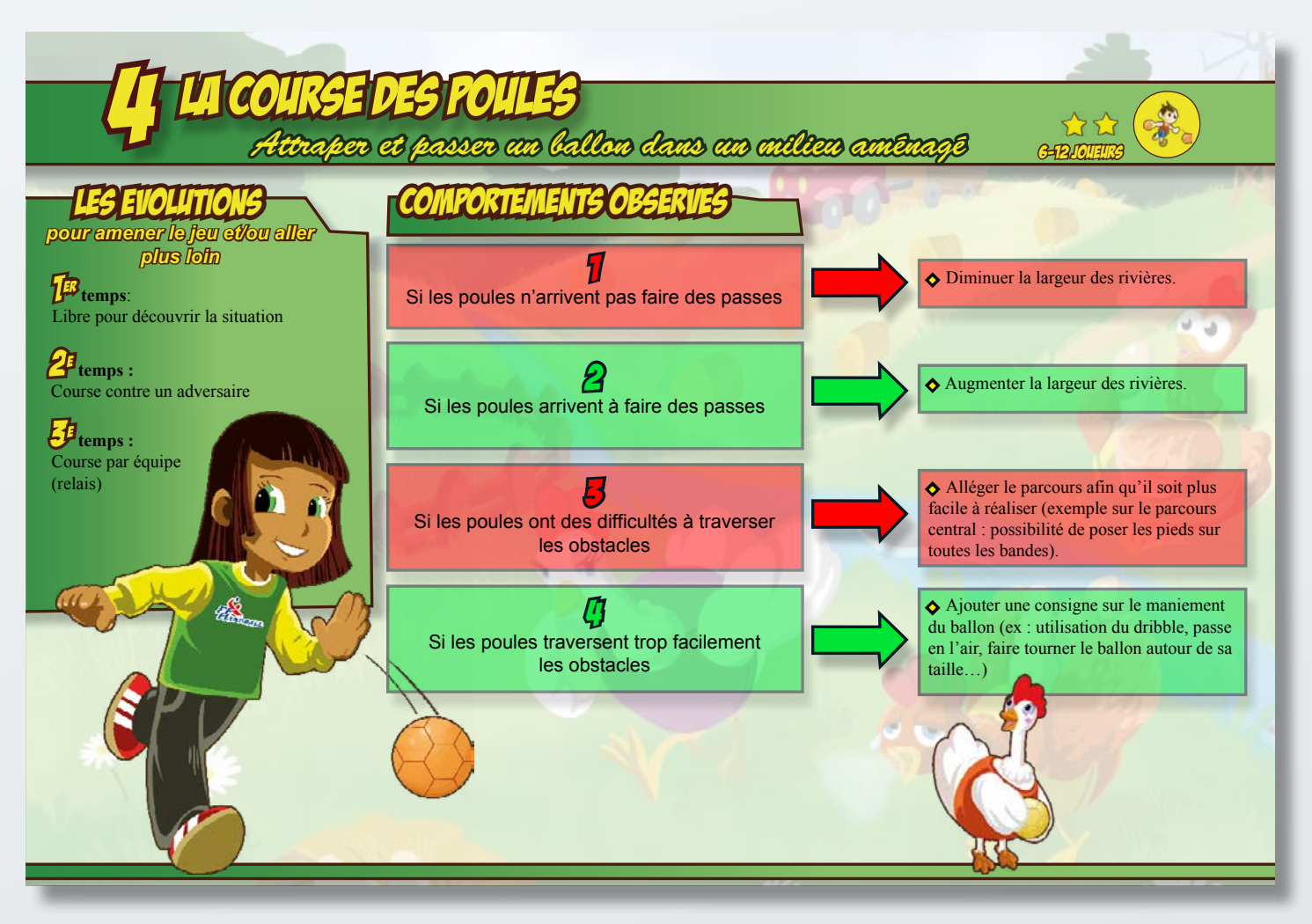

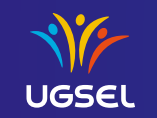

**DOM:** 

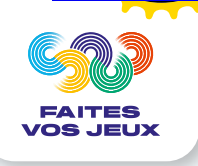

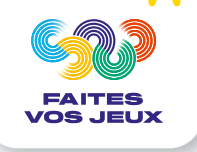

#### **LES ANIMAUX S'INITIENT AU HANDBALL : LES MACAQUES**

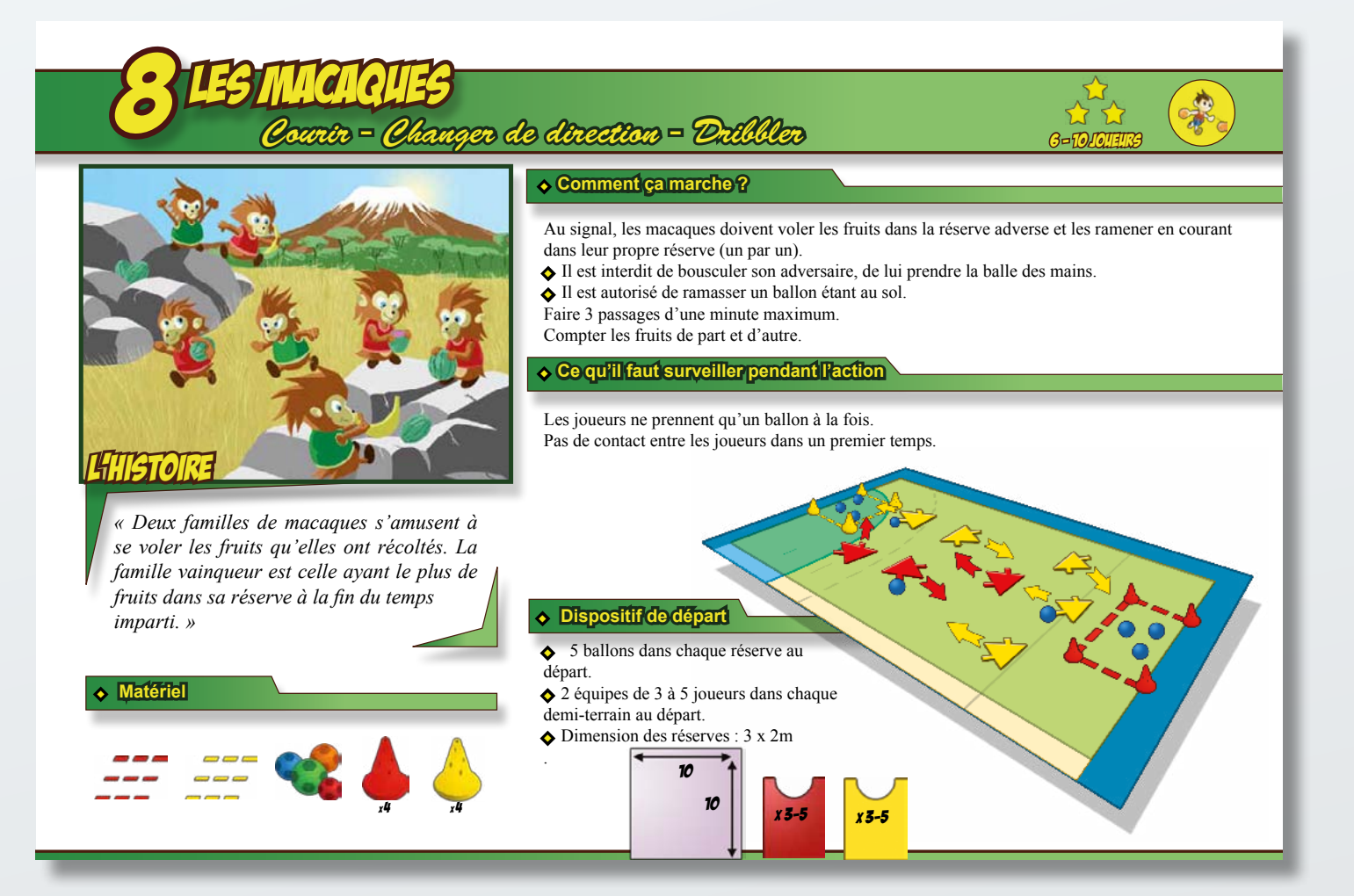

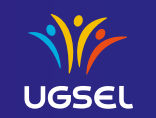

**DOM:** 

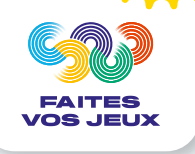

#### **LES ANIMAUX S'INITIENT AU HANDBALL : LES MACAQUES**

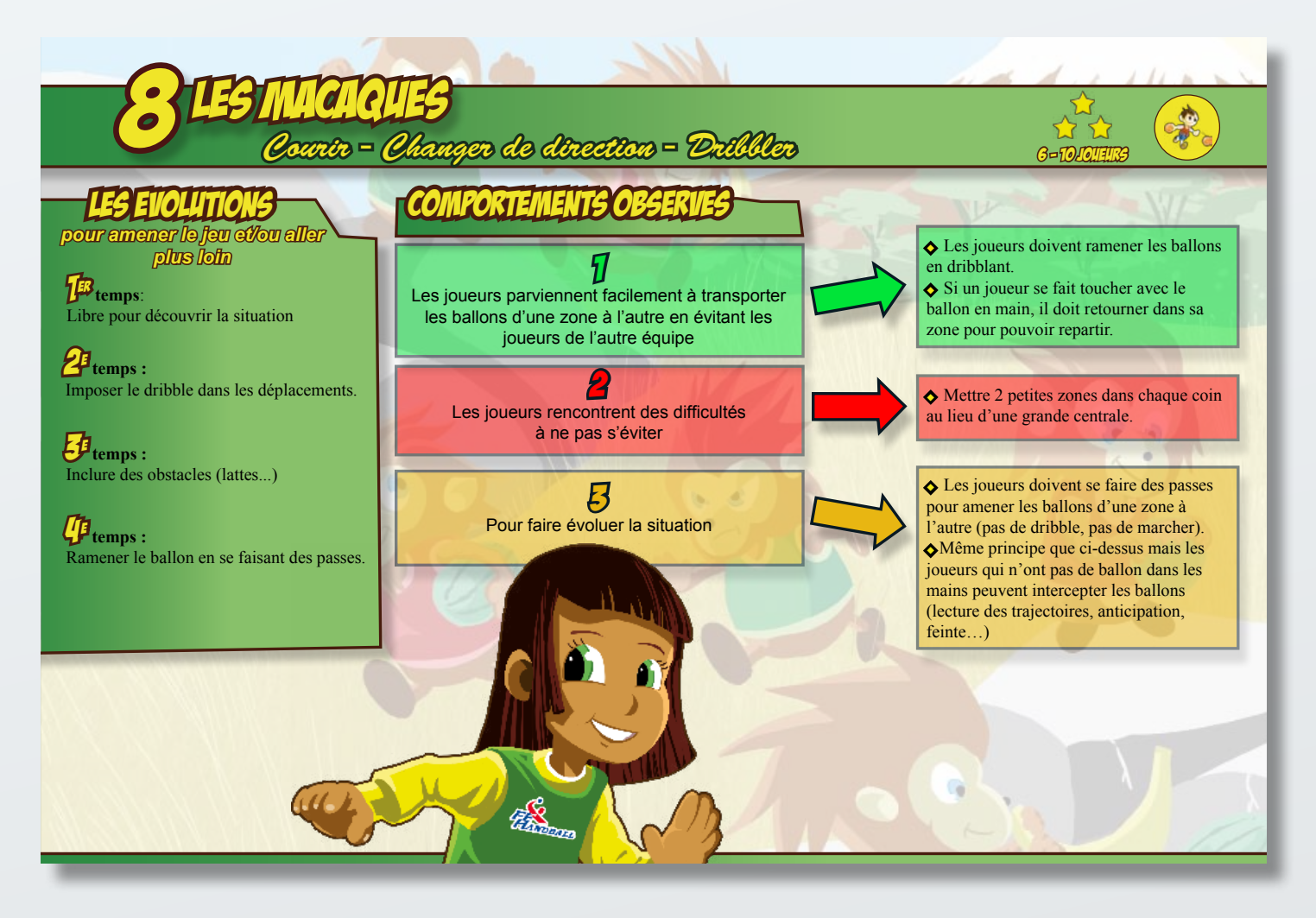

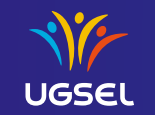

**DOM:** 

## EAITES **VOS JEUX**

#### **LES ANIMAUX S'INITIENT AU HANDBALL : LES PINGOUINS ET LES OURS**

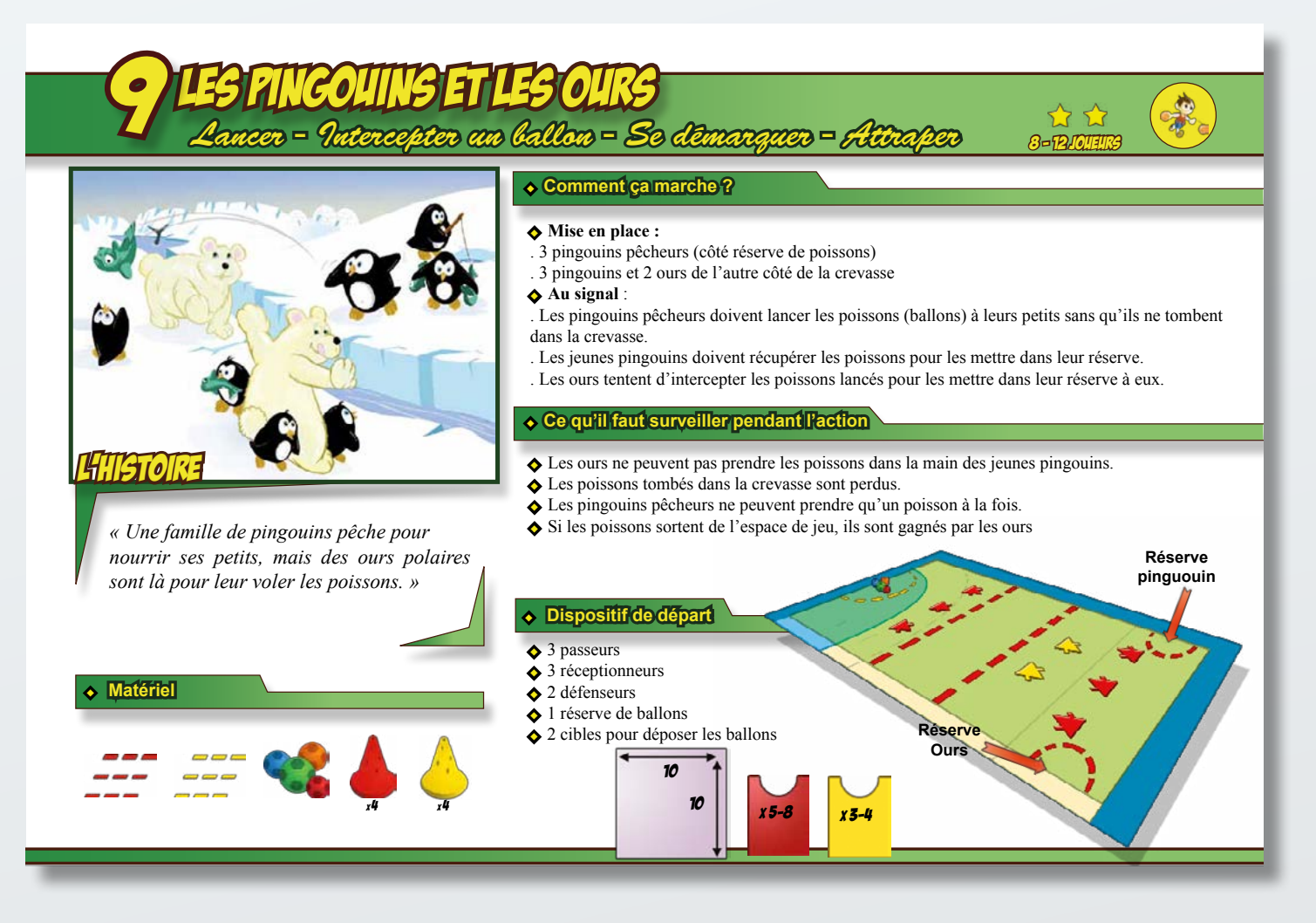

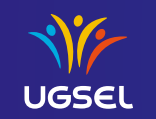

#### **LES ANIMAUX S'INITIENT AU HANDBALL : LES PINGOUINS ET LES OURS**

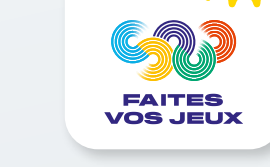

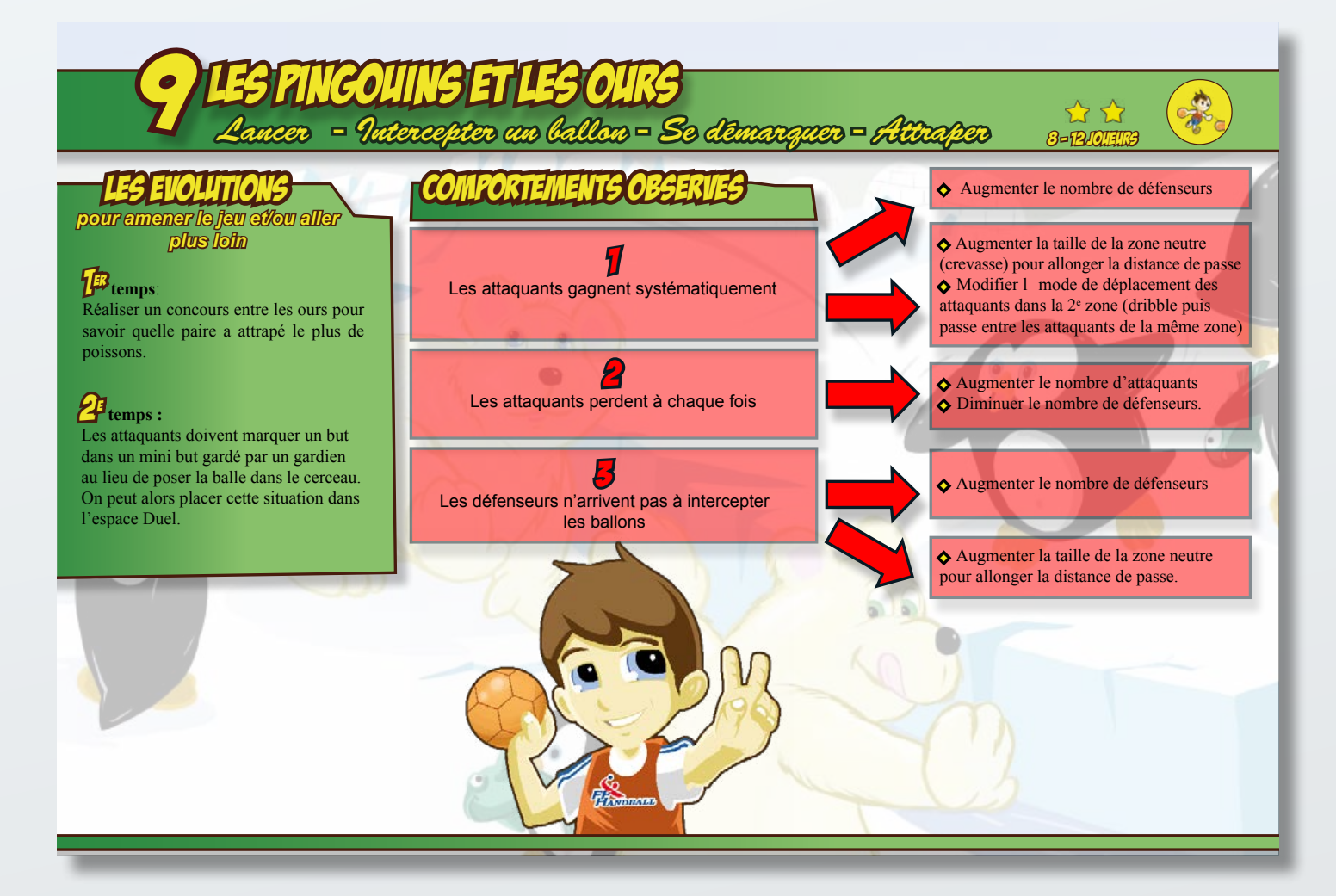

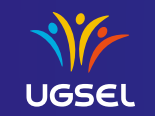

#### **LES ANIMAUX S'INITIENT AU HANDBALL : LES PHOQUES ET LES OTARIES**

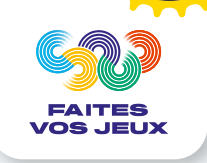

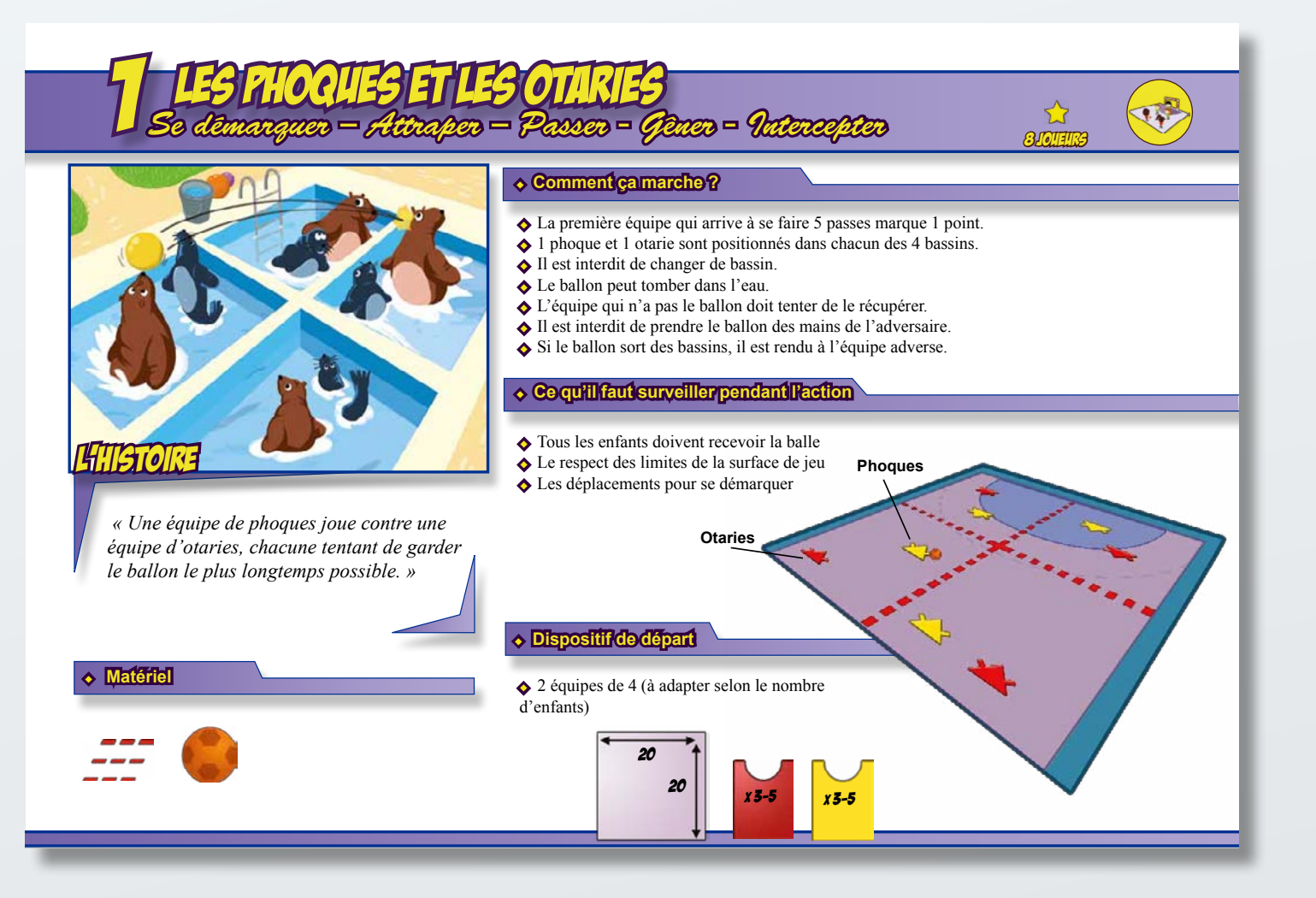

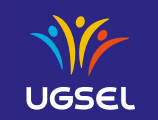

**DOM:** 

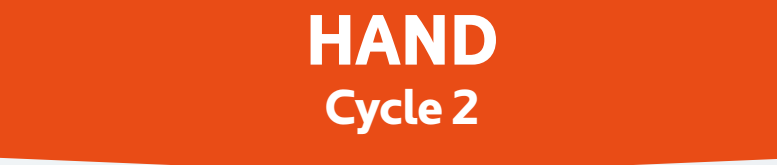

#### **LES ANIMAUX S'INITIENT AU HANDBALL : LES PHOQUES ET LES OTARIES**

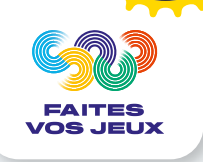

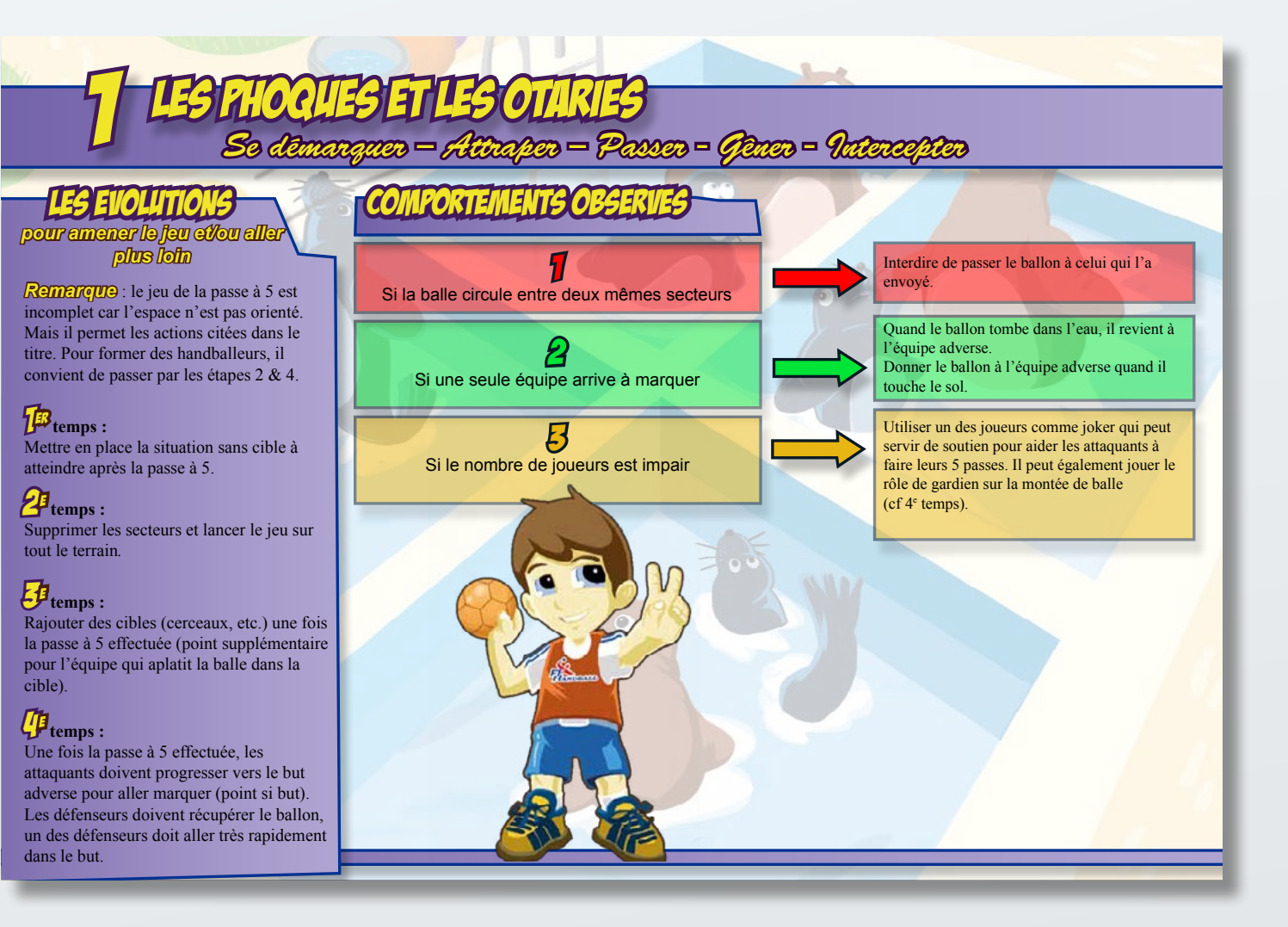

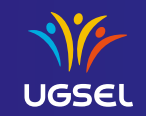

#### **POUR ALLER PLUS LOIN…**

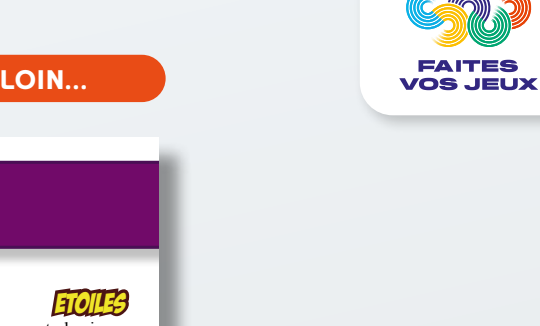

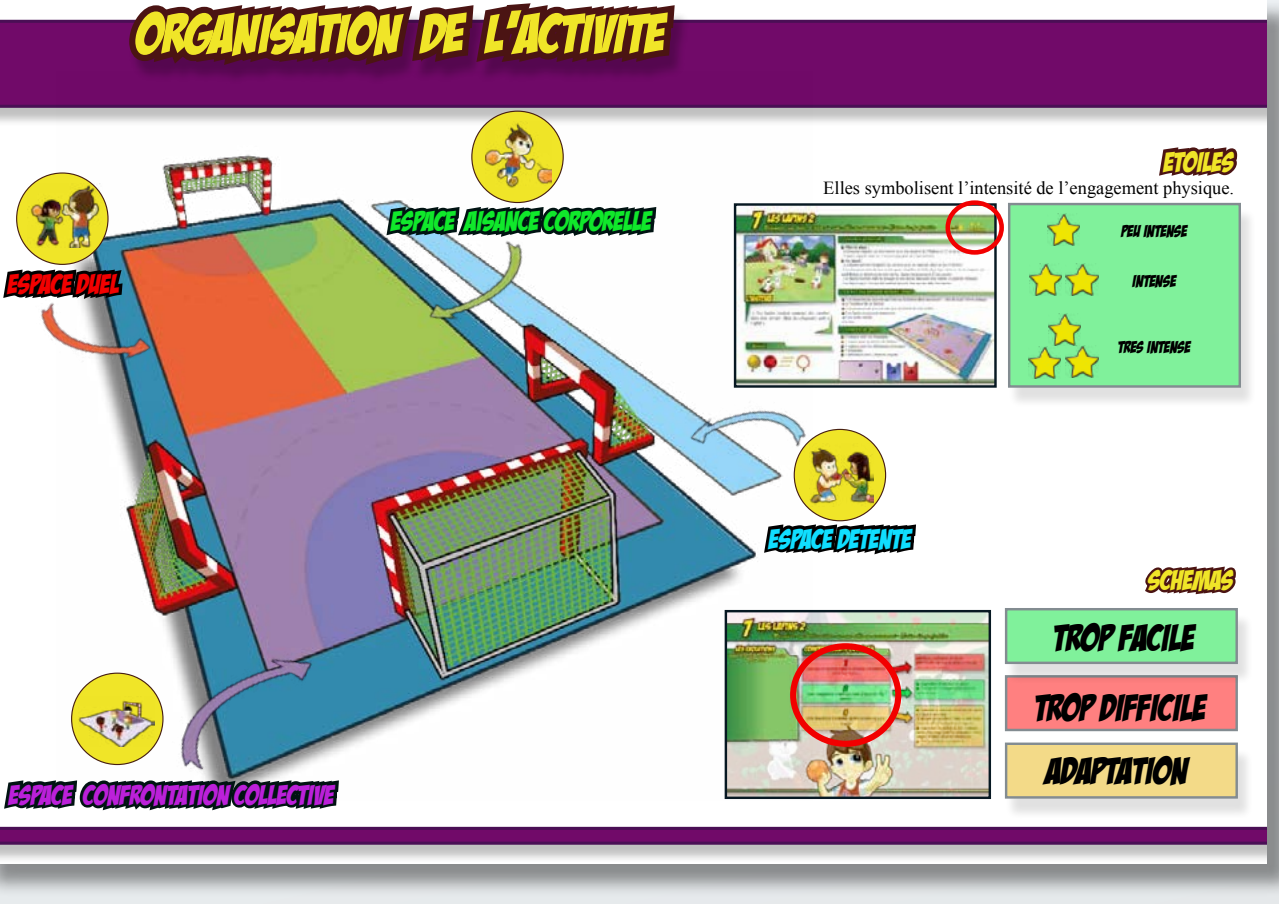

Les activités proposées précédemment sont tirées de la brochure «Handball 1er Pas» coécrit par la fédération française de handball et de nombreux acteurs du monde du sport dont l'UGSEL.

**[TELECHARGER LE PDF](https://www.ugsel.org/sites/default/files/actualites/pdf/Cycle-2-Handball-Premiers-Pas%20pour%20aller%20plus%20loin_organized.pdf)**

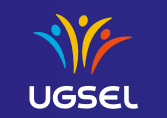

**DAN** 

#### **LES ANIMAUX S'I AU HANDBALL : ORGANISATION DE L'ACTIVITÉ HAND Cycle 3**

**DÉCOUVRE LE MONDE DU HANDBALL : LA COURSE AUX MÉDAILLES,**

ON BOSCO PROGRESS OF THE COMMUNICATION OF THE VALUE OF THE VALUE OF THE VALUE OF THE VALUE OF THE VALUE OF THE VALUE OF THE VALUE OF THE VALUE OF THE VALUE OF THE VALUE OF THE VALUE OF THE VALUE OF THE VALUE OF THE VALUE O

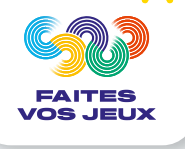

# **CONSIDER** രി Щ ENCLI  $2O$  $24$

#### EPREUVE N**°**1 – LA COURSE AUX MEDAILLES

#### EXPLICATIONS

Sur un espace d'environ 4m x 15m, matérialiser 2 « podiums » avec des lattes, plots ou coupelles, et placer un cerceau dans chacun d'eux. Dans l'un des cerceaux, placer 5 ballons.

Par équipe de 4 joueurs, il faut transporter un maximum de médailles (ballons) sur le podium opposé en se faisant des passes dans un temps limité. Toute l'équipe doit revenir à la zone de départ pour repartir avec une médaille. Si les adversaires interceptent le ballon, il est replacé dans le cerceau de départ.

Les variables de ce jeu sont multiples et la séance peut être effectuée plusieurs fois sous différentes formes (cf. régulations).

#### *C RÉGULATIONS*

- Les défenseurs défendent les mains derrière le dos.
- Les défenseurs sont répartis par zones (2, 3 ou 4 à matérialiser) et ne peuvent en sortir.
- Diminuer ou agrandir la taille des terrains.
- Si le ballon tombe, il est replacé au départ.
- Après la passe s'assoir et se relever.
- Ajouter des ballons .
- Les 2 équipes jouent en même temps le rôle d'attaquant et défenseur, en ayant chacune 5 ballons dans leur cerceau de départ.

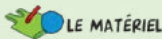

Lattes, plots ou coupelles  $-3$  cerceaux  $-1$ sifflet – 15 ballons – 12 dossards

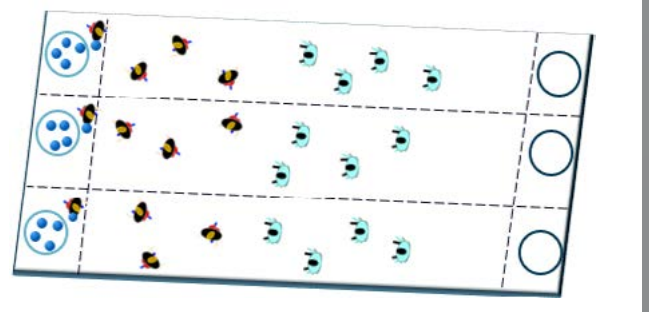

©VPB-2021

DVP<sub>R</sub>

du HAND

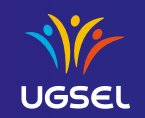

# **HAND**

**ORGANISATION DE L'ACTIVITÉE DE L'ACTIVITÉE DE L'ACTIVITÉE DE L'ACTIVITÉE DE L'ACTIVITÉE DE L'ACTIV** 

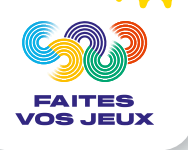

#### **DÉCOUVRE LE MONDE DU HANDBALL : LA COURSE AUX JO**

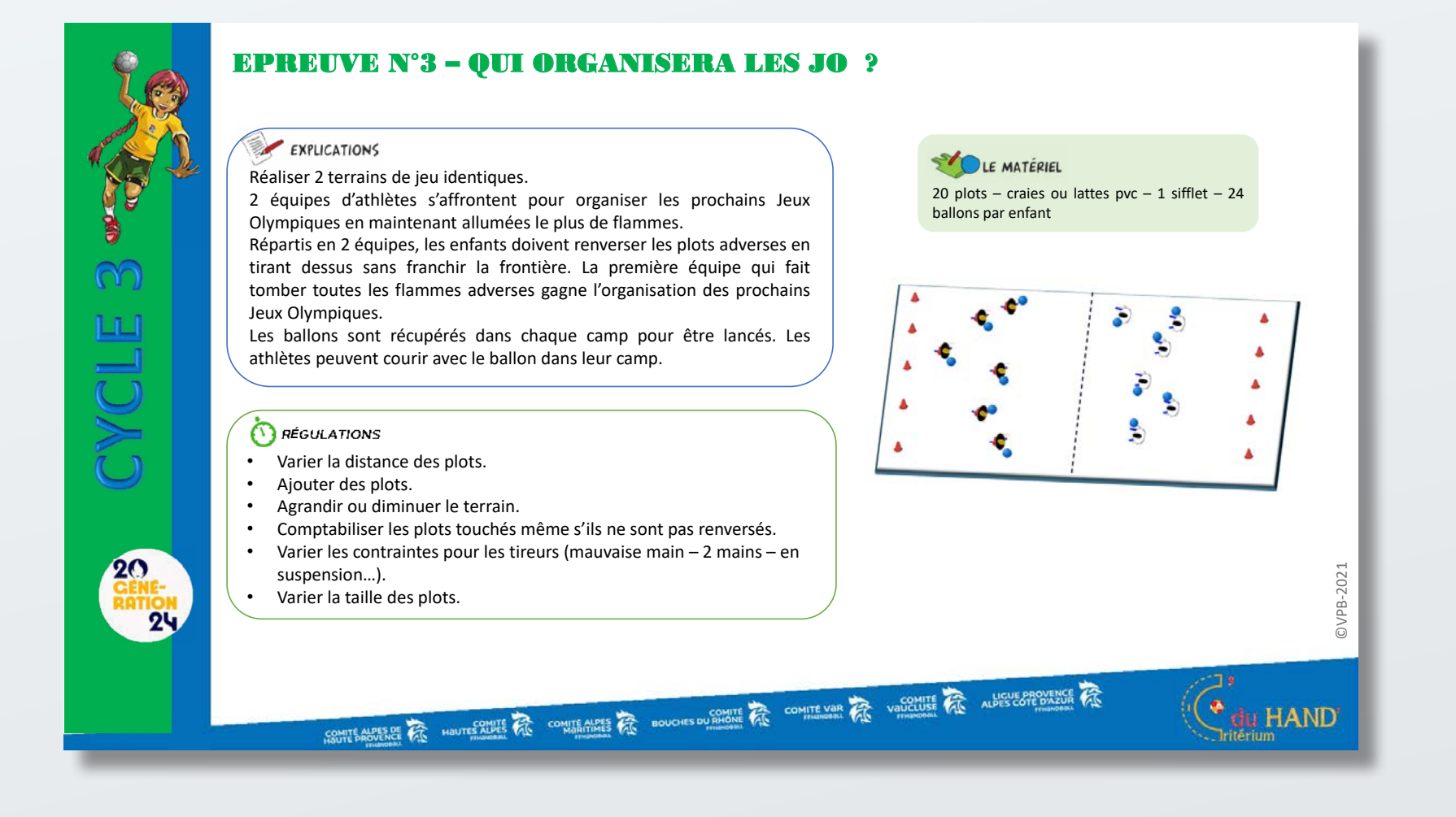

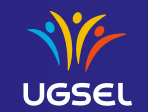

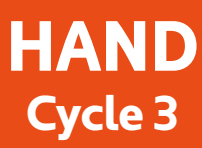

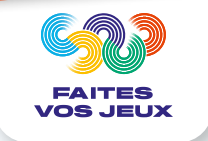

**Avant de rentrer dans l'activité « Hand à 4 » nous vous invitons à proposer à vos élèves des situations ludiques comme la balle aux prisonniers.**

## **HAND À 4**

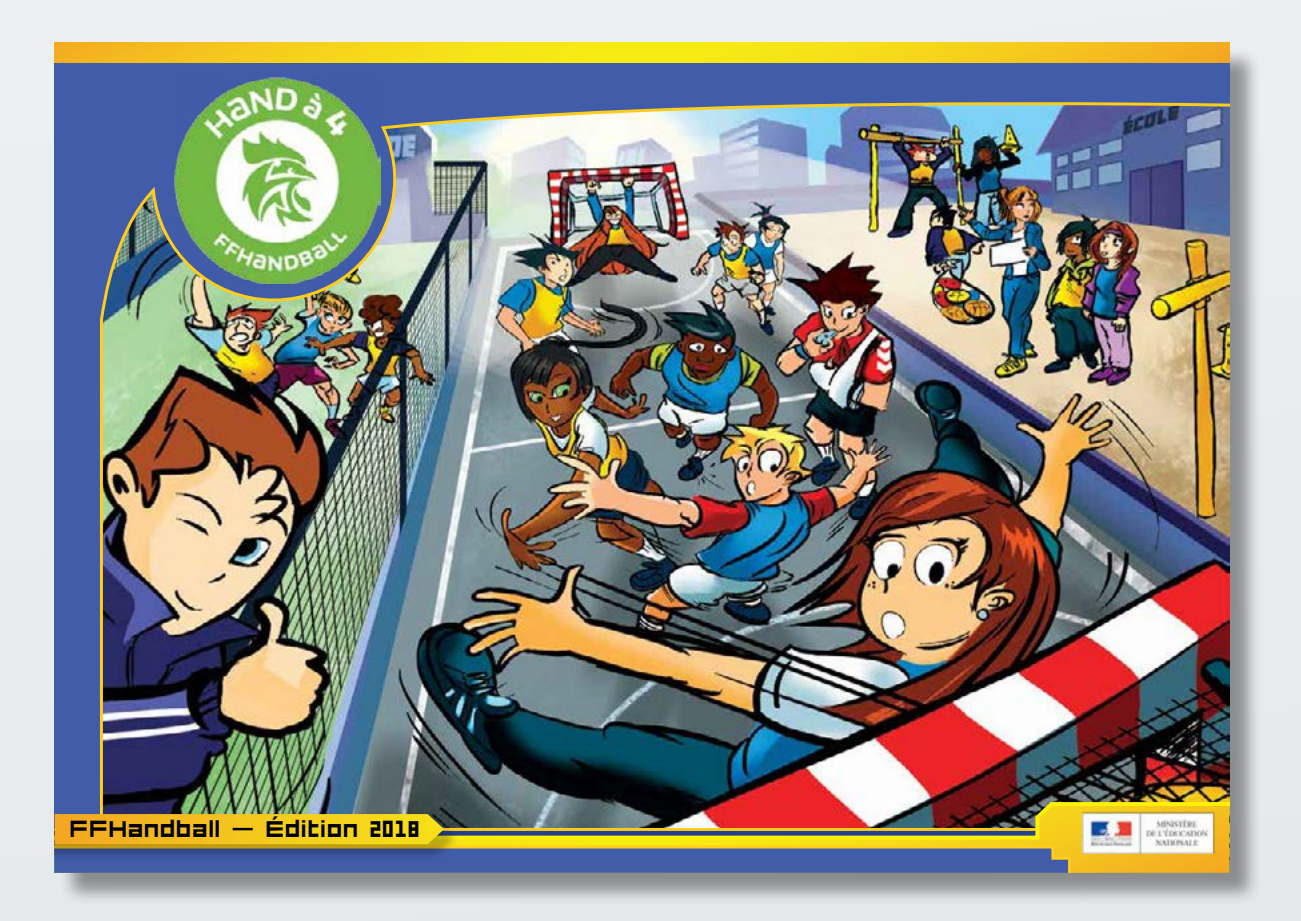

**[TELECHARGER LE PDF](https://www.ugsel.org/sites/default/files/actualites/pdf/Livret-hand-a-4.pdf)**

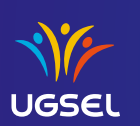

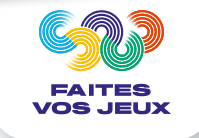

#### **"LES GESTES DE L'ARBITRE"**

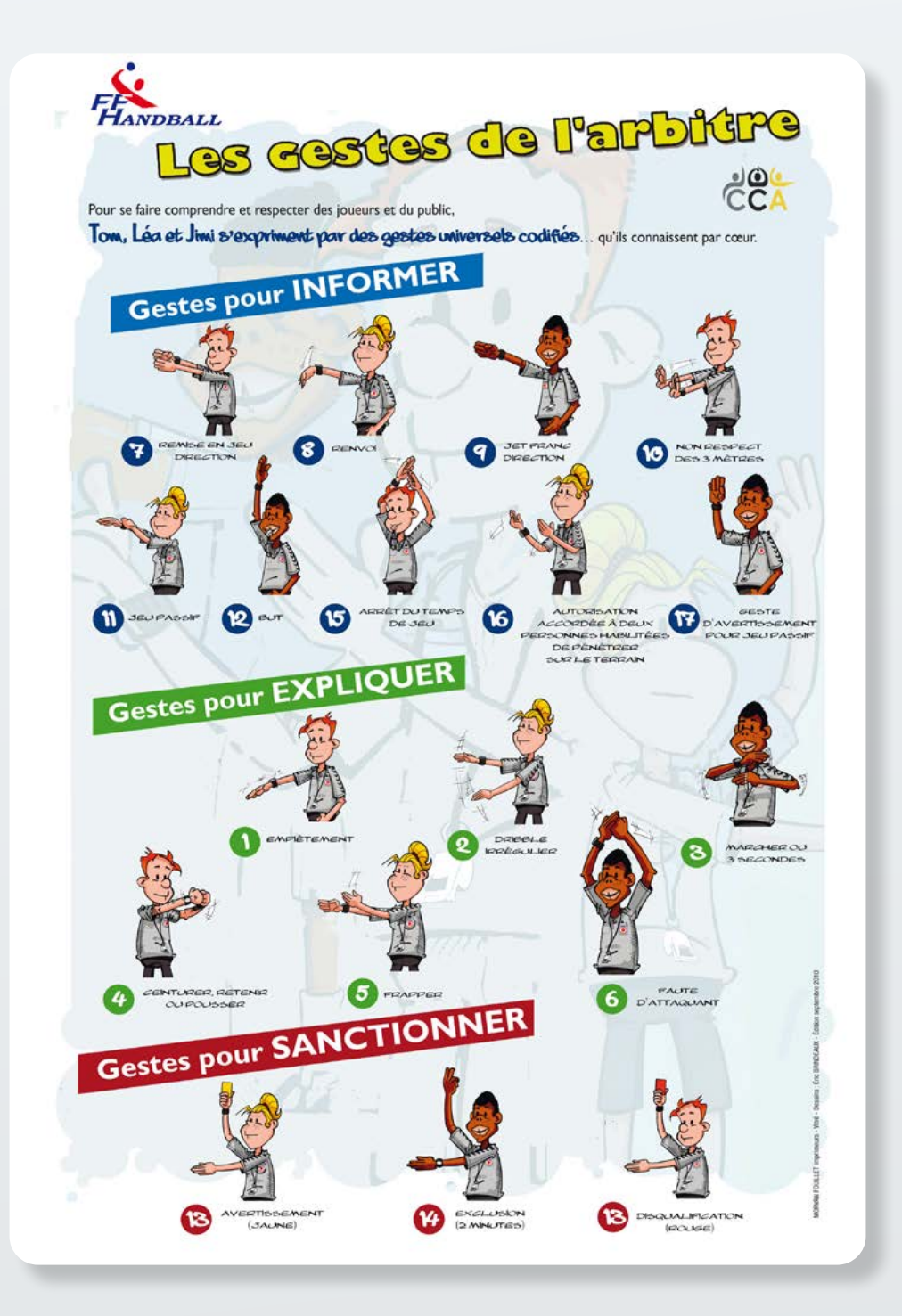

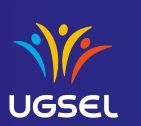

**[+](https://www.calameo.com/ffhandball/read/0072751111ea91920ebdc?view=slide&page=1)**

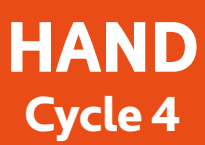

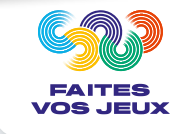

## **POUR VIVRE UNE AUTRE APPROCHE : LE TCHOUKBALL**

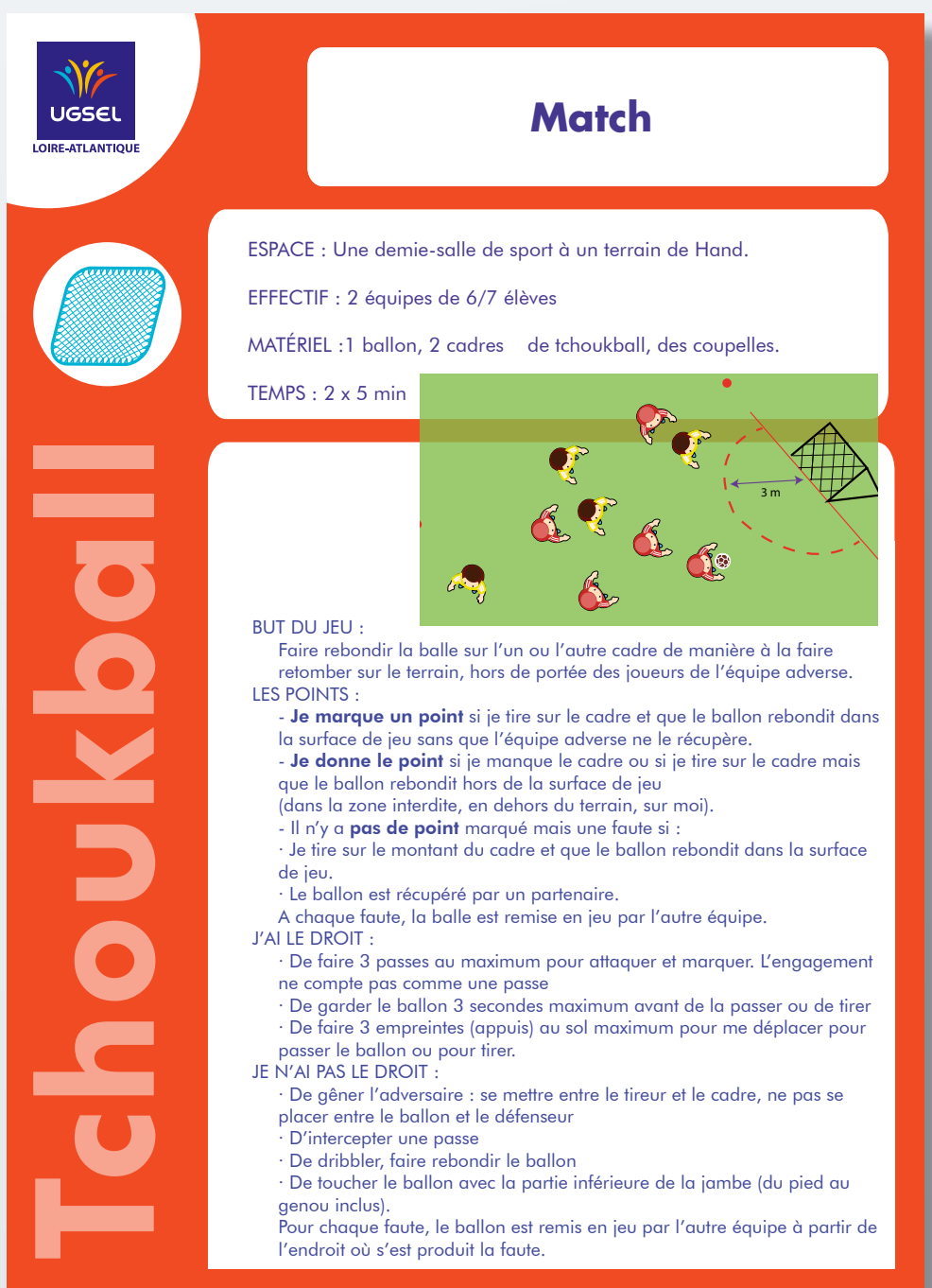

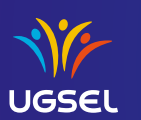

# **HAND Transdisciplinarité - Cycle 1**

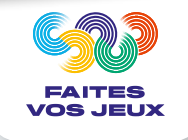

## **RECYCLAGE DÉCHETS**

#### **MISE EN OEUVRE**

**MATÉRIEL**

 Les élèves récoltent différents déchets recyclables afin de les exploiter de nouveau dans la réalisation d'un terrain de handball dans leur cour (retracer les lignes dans la cour avec les déchets.

 Une fois le terrain réalisé, les élèves vont pouvoir pratiquer par exemple des passes et des tirs au but.

Récupération de déchets recyclable (cartons, bouteilles en plastique, chiffons, …) et un ballon

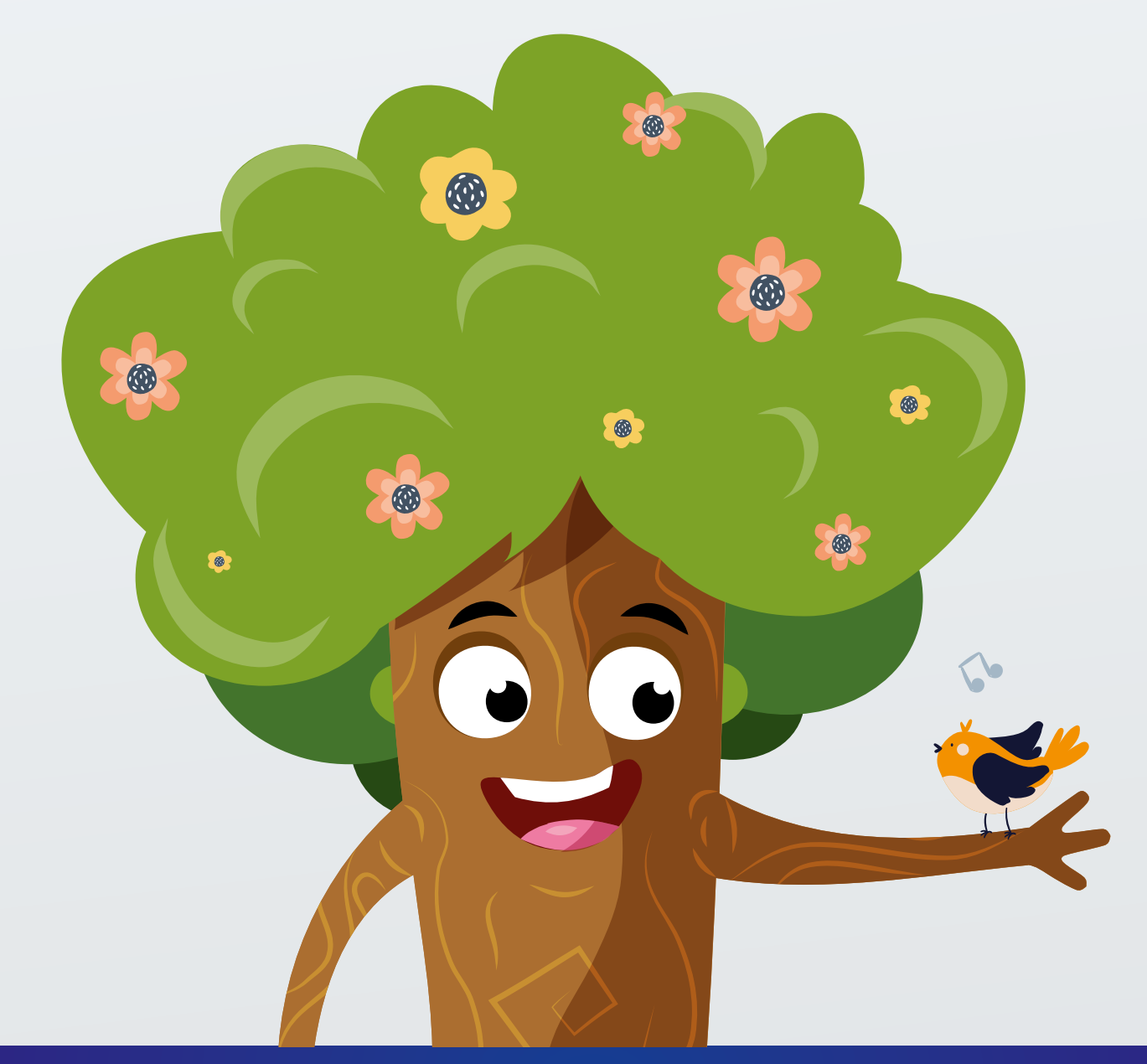

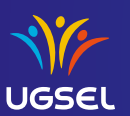

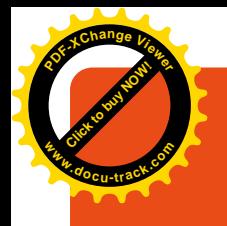

# **HAND Transdisciplinarité - A partir du Cycle 2**

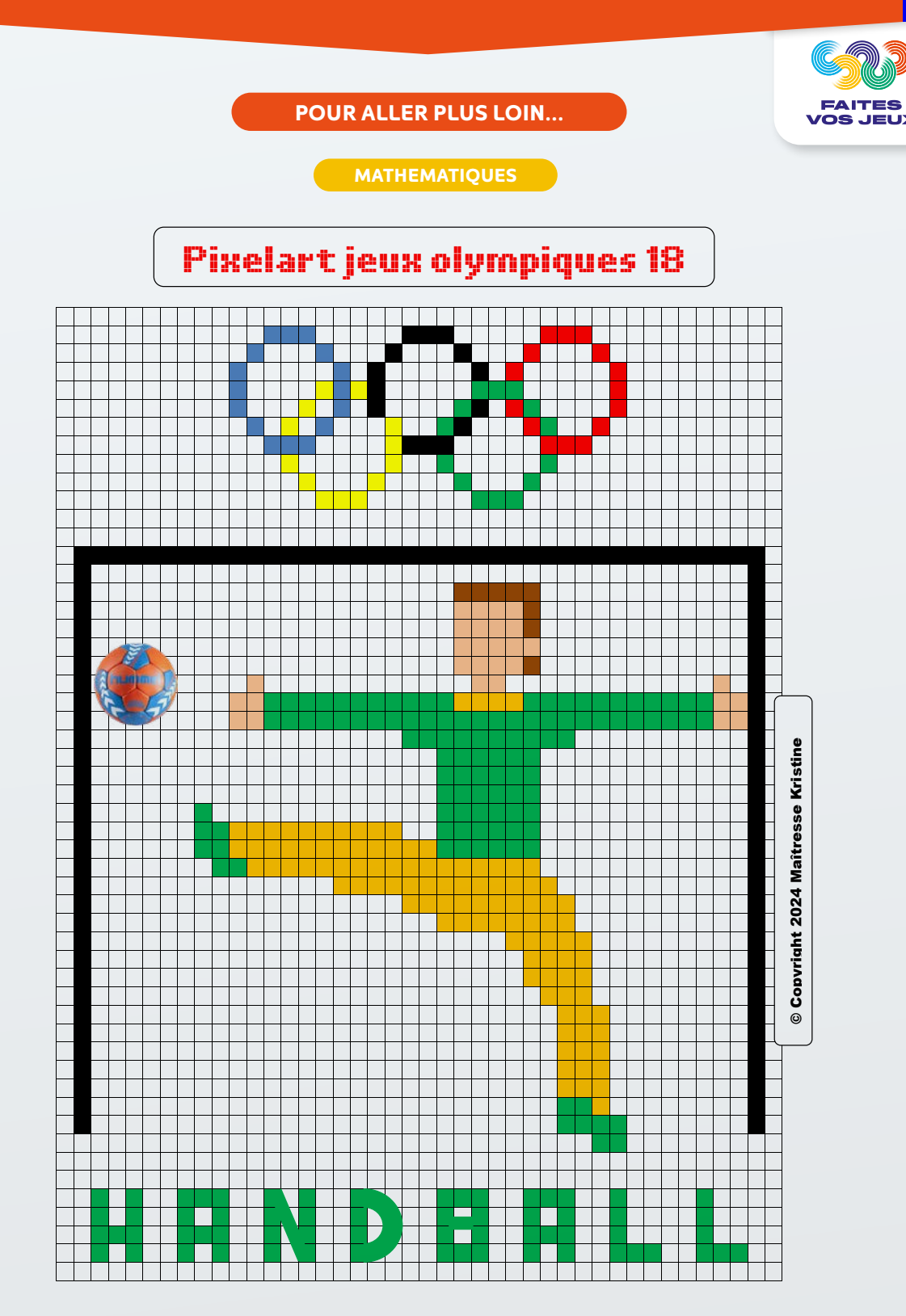

**Il existe d'autres disciplines olympiques à réaliser en pixelart. Vous pouvez les retrouver en suivant le lien ci-dessous : https://drive.google.com/drive/folders/1UBVEYp4A\_0TcMzAnw5VSbi0M2SCtc8Uf**

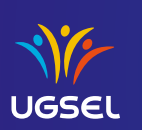

# **HAND Transdisciplinarité - A partir du Cycle 2**

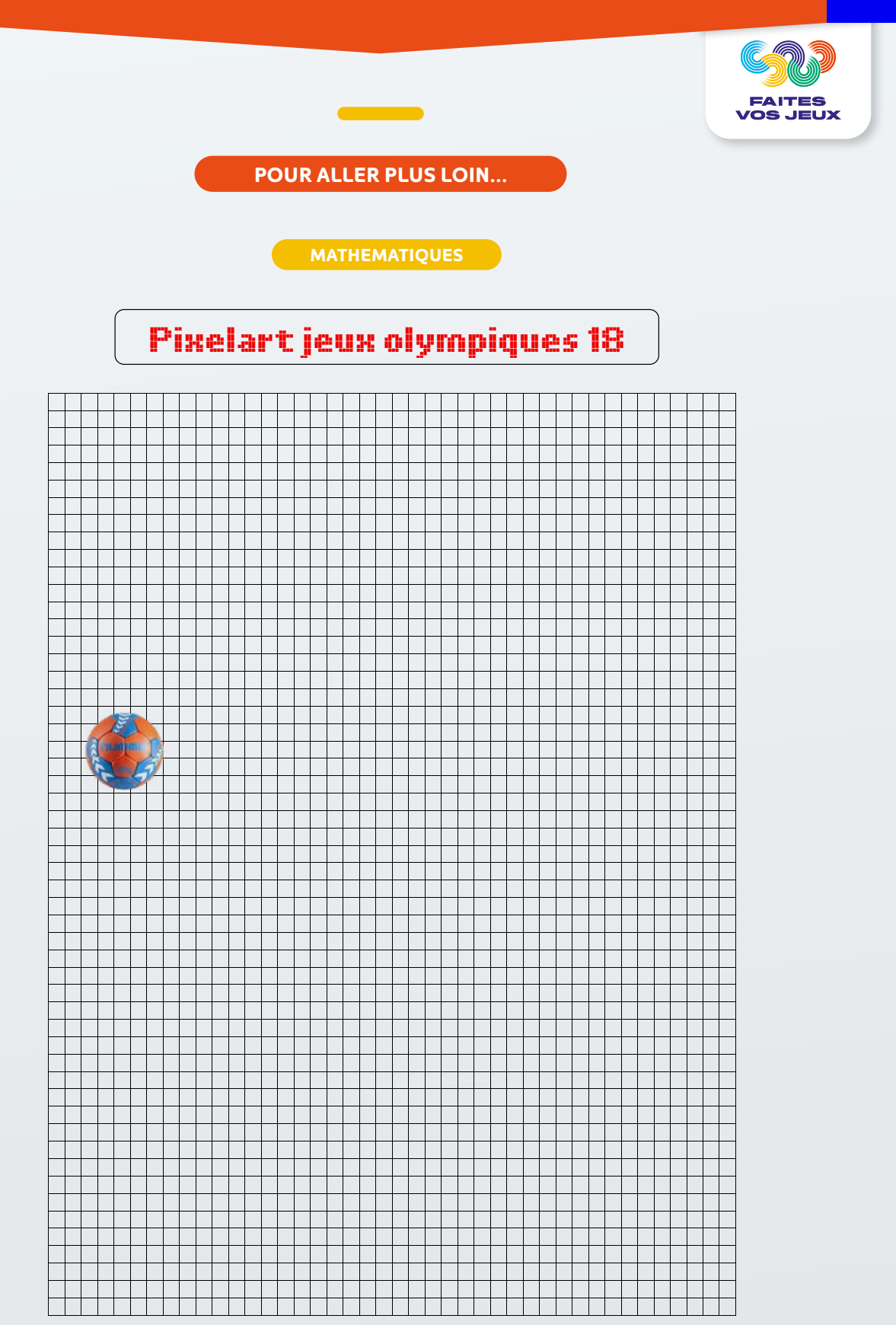

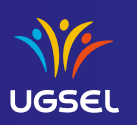

# **HAND Transdisciplinarité - A partir du Cycle 2**

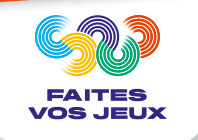

#### **LECTURE FLUENCE**

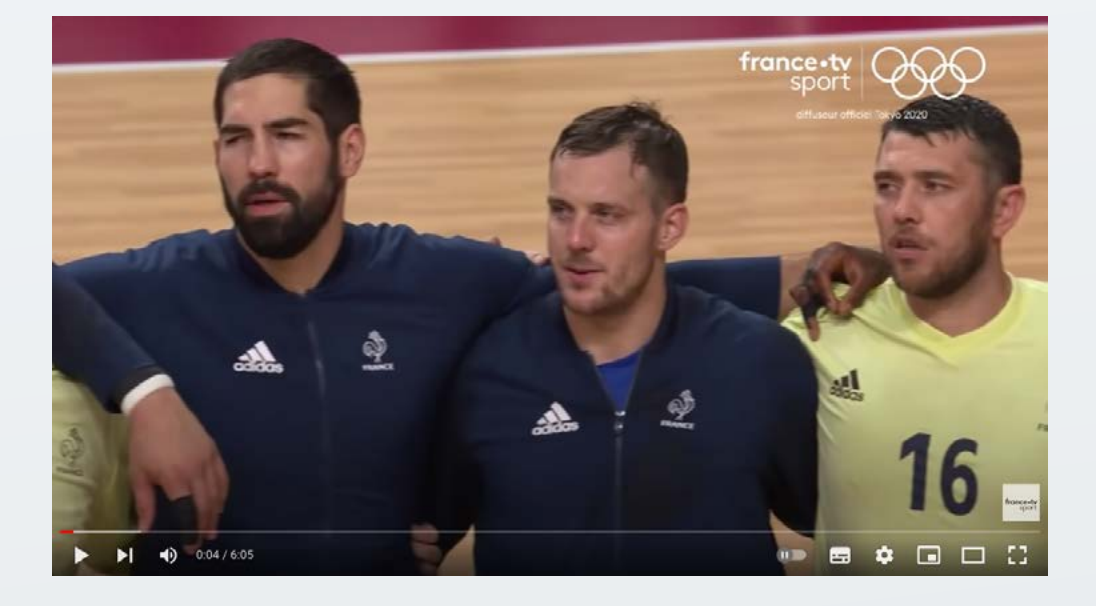

#### **LECTURE FLUENCE : dernière minute de la finale des JO de Tokyo 2021 https://www.youtube.com/watch?v=1uIiBLV9HJ0**

#### **4'50**

Allez…

Ah, ça rentre, là encore côté danois, attention, un petit but d'avance… Oui, Romain Lagarde qui n'a pas été assez attentif… Les trente dernières secondes… Les Danois qui jouent le tout pour le tout, sept contre six, il reste vingt-cinq secondes. La dernière possession sans doute, le ballon pour égaliser, Mikkel Hansen, Morten Olsen… Mais il y a bras levé, bras levé… Bras levé, il va falloir tirer assez rapidement… On aura un ballon même si on prend le but… Mathias Gitsel… et c'est récupéré, c'est récupéré, par Ludovic Fabrégas, c'est le but… **OUIIIIII** Et l'équipe de France est championne Olympique, pour la troisième fois, médaille d'or…, oh c'est fini, c'est exceptionnel, fabuleux, fabuleuse équipe de France, qui fait tomber le Danemark, ils y sont allés malgré les doutes, les incertitudes, après un euro deux mille vingt raté, ils sont là, ils sont revenus au top niveau, fabuleux, fabuleuse équipe de France… Incroyable…

**5'50**

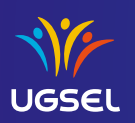

# **HAND Transdisciplinarité - Cycle 3 et 4**

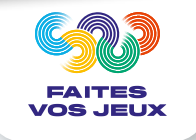

#### **HANDBALL SUR HERBE – LES ORIGINES**

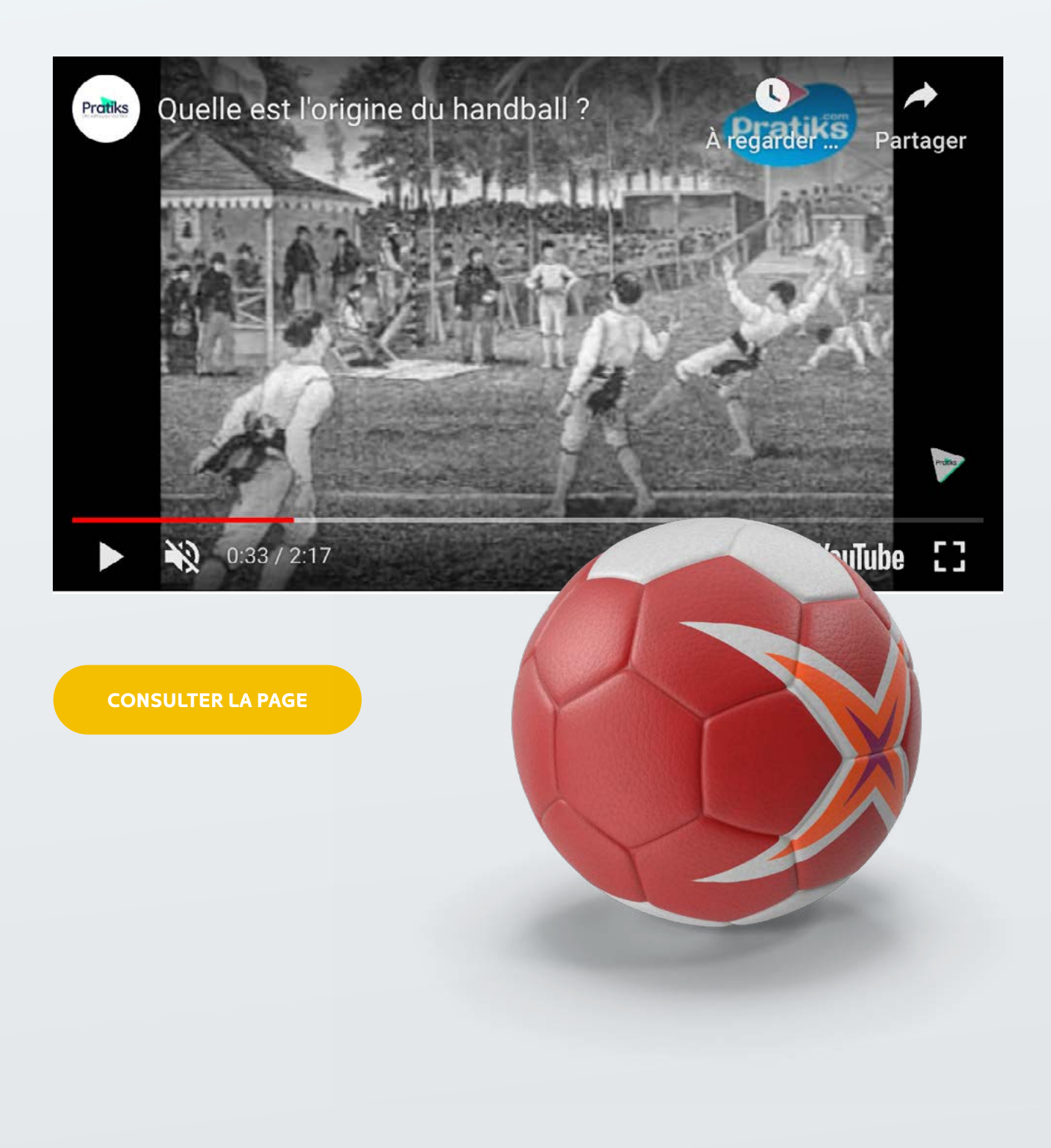

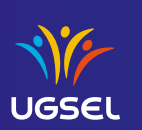

# **SPORT COLLECTIF Action Ugsel pour la période**

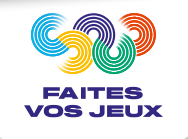

## **DÉFI BASKET**

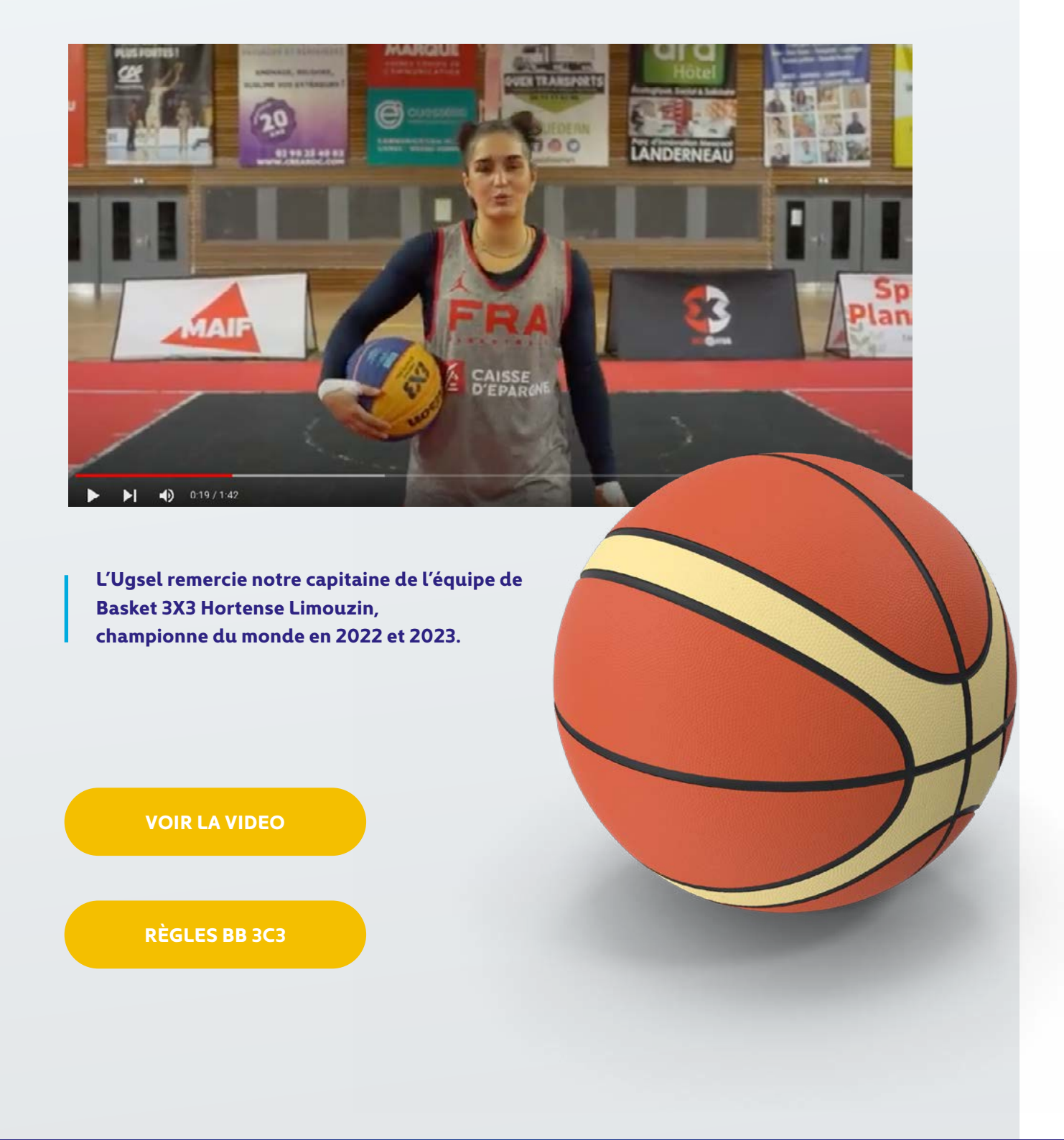

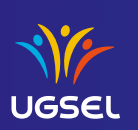